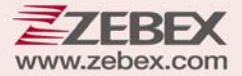

## **Serial Commands User's Manual**

## 2D Image Handheld Scaner

**This Guide is intended for:**

**2D Image Handheld Scaner:** Z‐3102

#### **Revision History**

Changes to the original manual are listed below:

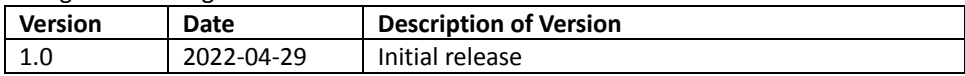

# <span id="page-3-0"></span>**Important Notice**

No warranty of any kind is made in regard to this material, including, but not limited to, implied warranties of merchantability or fitness for any particular purpose. We are not liable for any errors contained herein nor for incidental or consequential damages in connection with furnishing, performance or use of this material. We shall be under no liability in respect of any defect arising from fair wear and tear, willful damage, negligence, abnormal working conditions, failure to follow the instructions and warnings, or misuse or alteration or repair of the products without written approval. No part of this document may be reproduced, transmitted, stored in a retrieval system, transcribed, or translated into any human or computer or other language in any form or by any means electronic, mechanical, magnetic, optical, chemical, biological, manual or otherwise, except for brief passages which may be quoted for purposes of scholastic or literary review, without express written consent and authorization. We reserve the right to make changes in product design without reservation and without notification. The material in this guide is for information only and is subject to change without notice. All trademarks mentioned herein, registered or otherwise, are the properties of their various, ill, assorted owners.

#### <span id="page-3-1"></span>*General Handling Precautions*

Do not dispose the scanner in fire. Do not put the scanner directly in the sun or by any heat source. Do not use or store the scanner in a very humid place. Do not drop the scanner or allow it to collide violently with other objects. Do not take the scanner apart without authorization

#### <span id="page-3-2"></span>*Guidance for Printing*

This manual is in A5 size. Please double check your printer setting before printing it out. When the barcodes are to be printed out for programming, the use of a high-resolution laser printer is strongly suggested for the best scan result.

### **Firmware Notice**

**To use all functions in this guide please update to the latest firmware.**

Copyright © 2024 ZEBEX INDUSTRIES INC. All rights reserved.

### **Table of Contents**

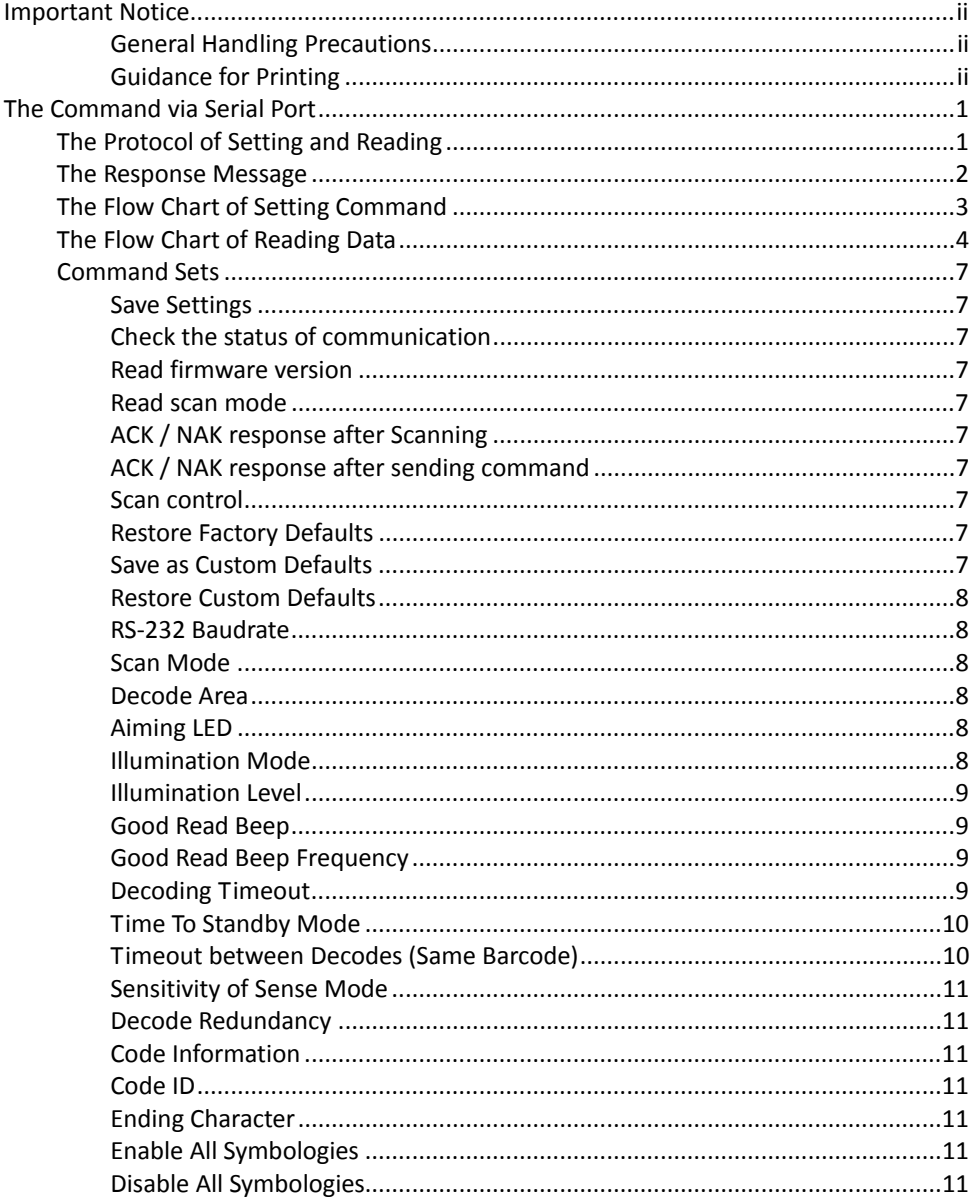

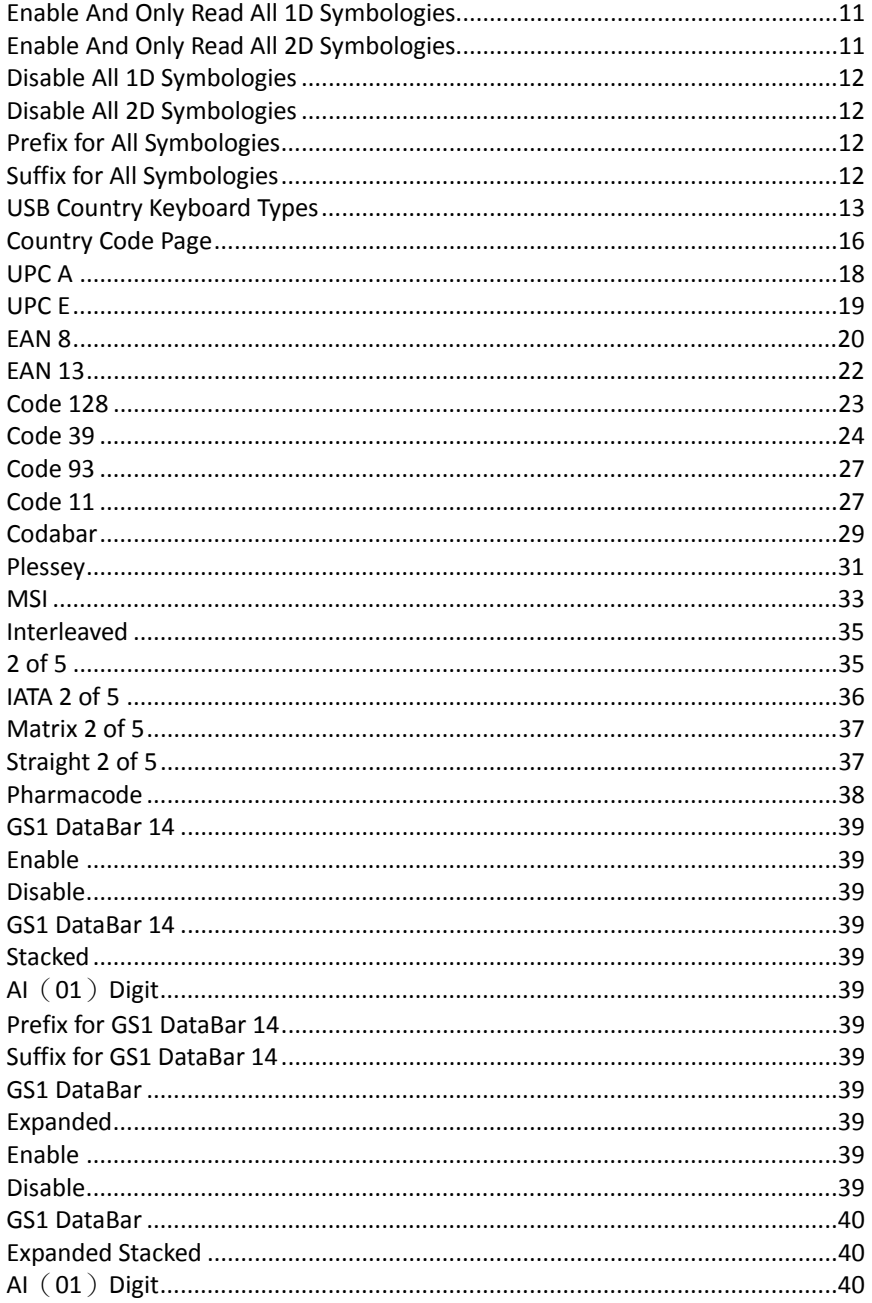

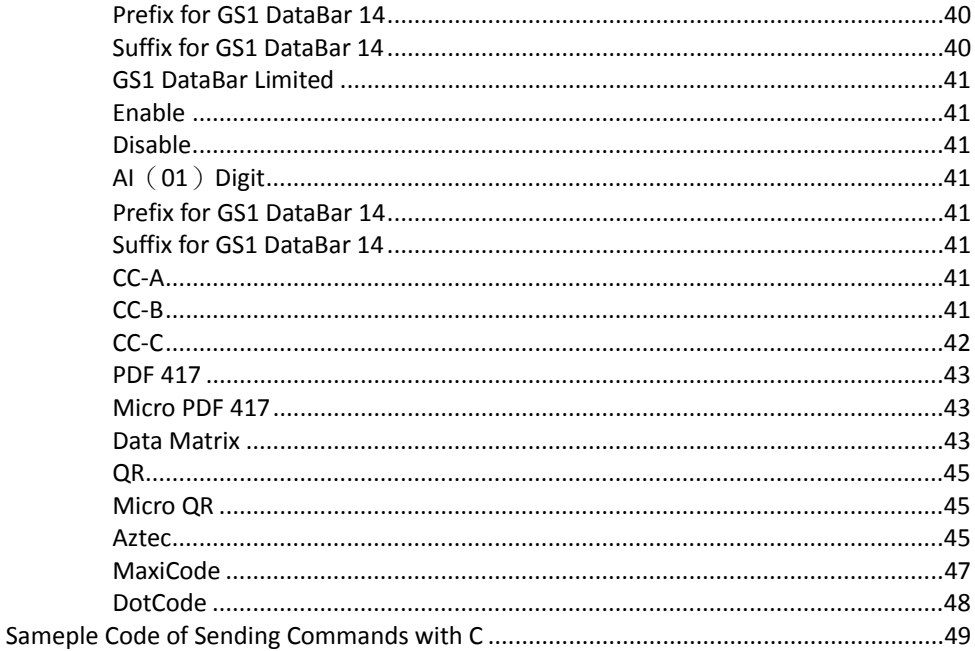

# <span id="page-8-0"></span>**The Command via Serial Port**

### <span id="page-8-1"></span>**The Protocol of Setting and Reading**

#### The Protocol of Command set:

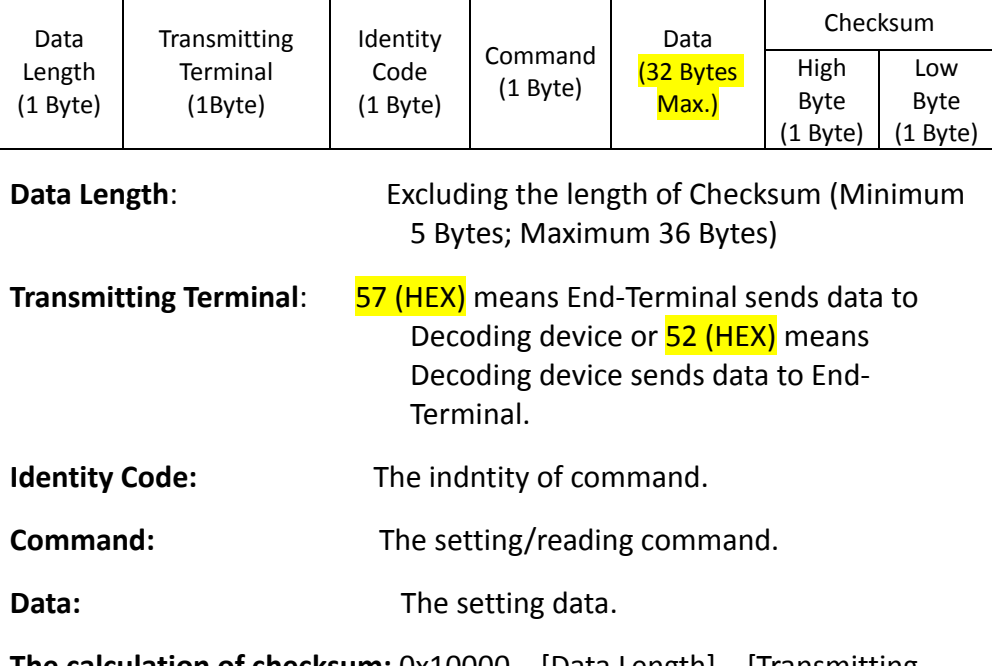

**The calculation of checksum:** 0x10000 – [Data Length] – [Transmitting Terminal] – [Identity Code] –  $[Command]$  –  $[D1 + D2 + D3 + ...]$ 

### <span id="page-9-0"></span>**The Response Message**

Decoding device will return message with the below protocol after reveiving the command set sent from End‐Terminal. This message can show if command set is successful or failed.

If the command set is **successful,** decoding device will send 5 Bytes Data in Hexadecimal **(ACK)** as below to End‐Terminal**.**

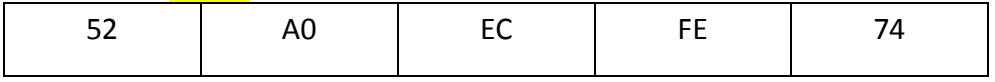

If the command set is **failed**, decoding device will send 5 Bytes Data in Hexadecimal **(NAK)** as below to End‐Terminal**.**

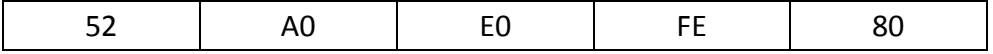

### <span id="page-10-0"></span>**The Flow Chart of Setting Command**

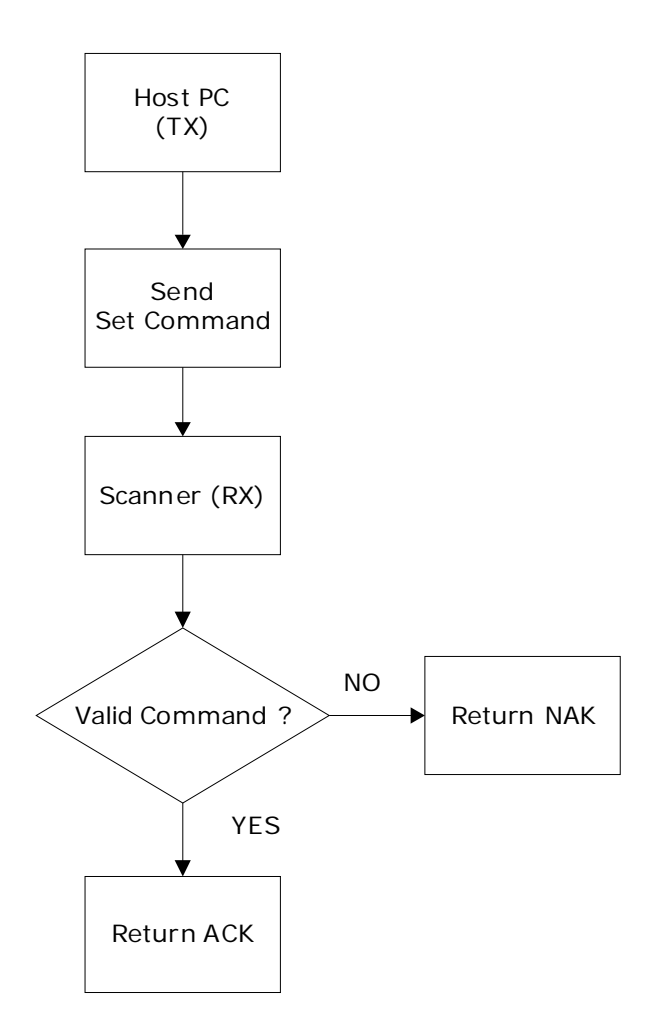

### <span id="page-11-0"></span>**The Flow Chart of Reading Data**

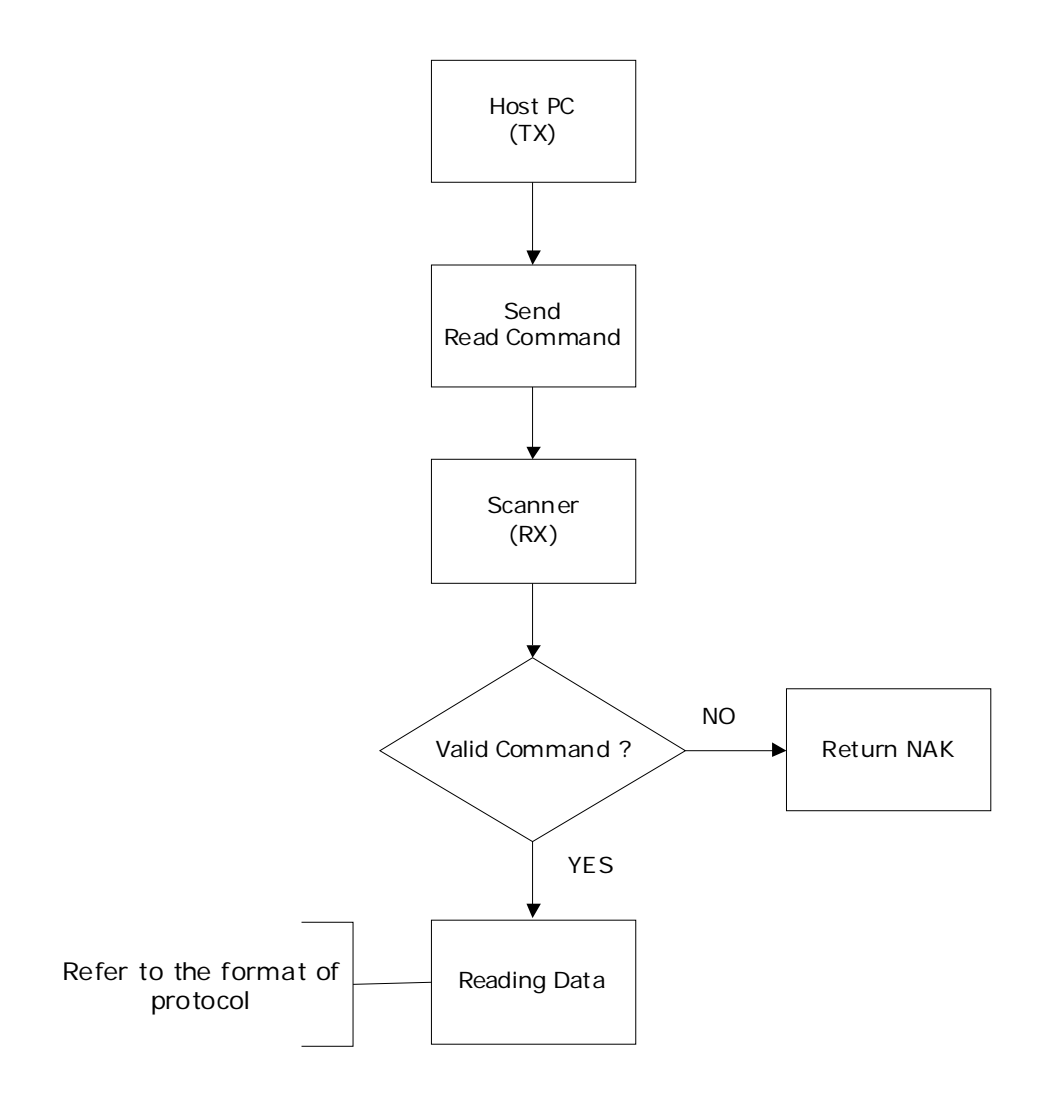

### **Examples:**

### **Start Scan**

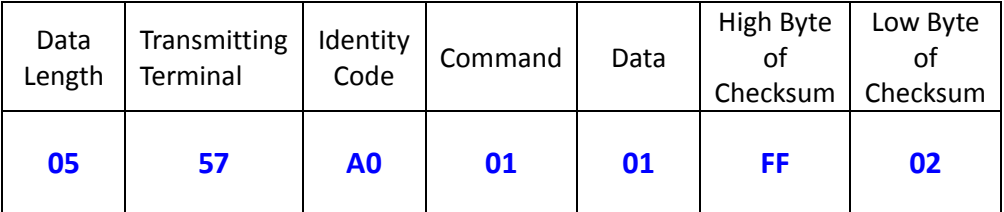

 $Checksum = 0x10000 - 0x05 - 0x057 - 0x00 - 0x01 - 0x01 = 0xFF02$  (HEX)

### **Stop Scan**

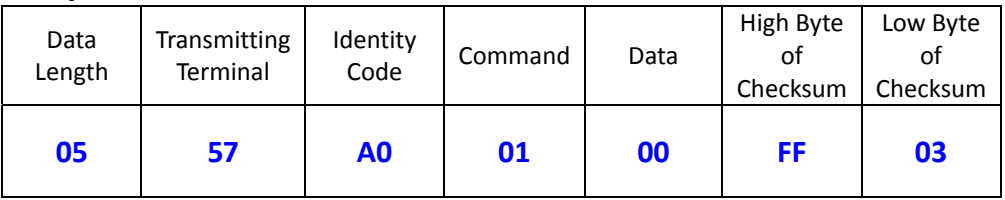

Checksum =  $0x10000 - 0x05 - 0x057 - 0x00 - 0x01 - 0x00 = 0xFF03$  (HEX)

### **Activate the ACK response After Scanning**

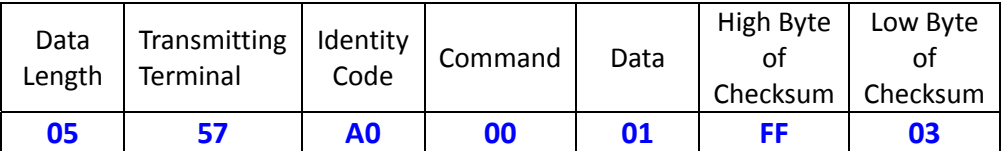

Checksum =  $0x10000 - 0x05 - 0x057 - 0x00 - 0x00 - 0x01 = 0xFF03$  (HEX)

### **Save Settings**

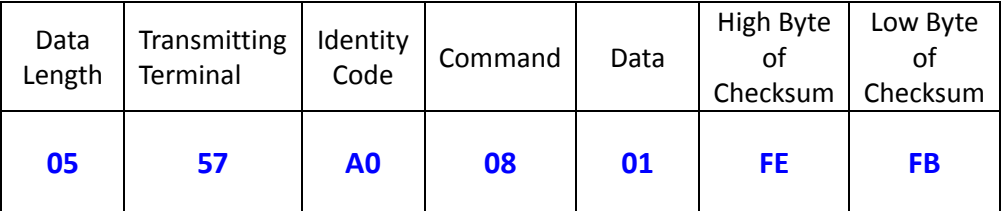

Checksum =  $0x10000 - 0x05 - 0x057 - 0xa0 - 0x08 - 0x01 = 0xFEFB$  (HEX)

### <span id="page-14-0"></span>**Command Sets**

<span id="page-14-9"></span><span id="page-14-8"></span><span id="page-14-7"></span><span id="page-14-6"></span><span id="page-14-5"></span><span id="page-14-4"></span><span id="page-14-3"></span><span id="page-14-2"></span><span id="page-14-1"></span>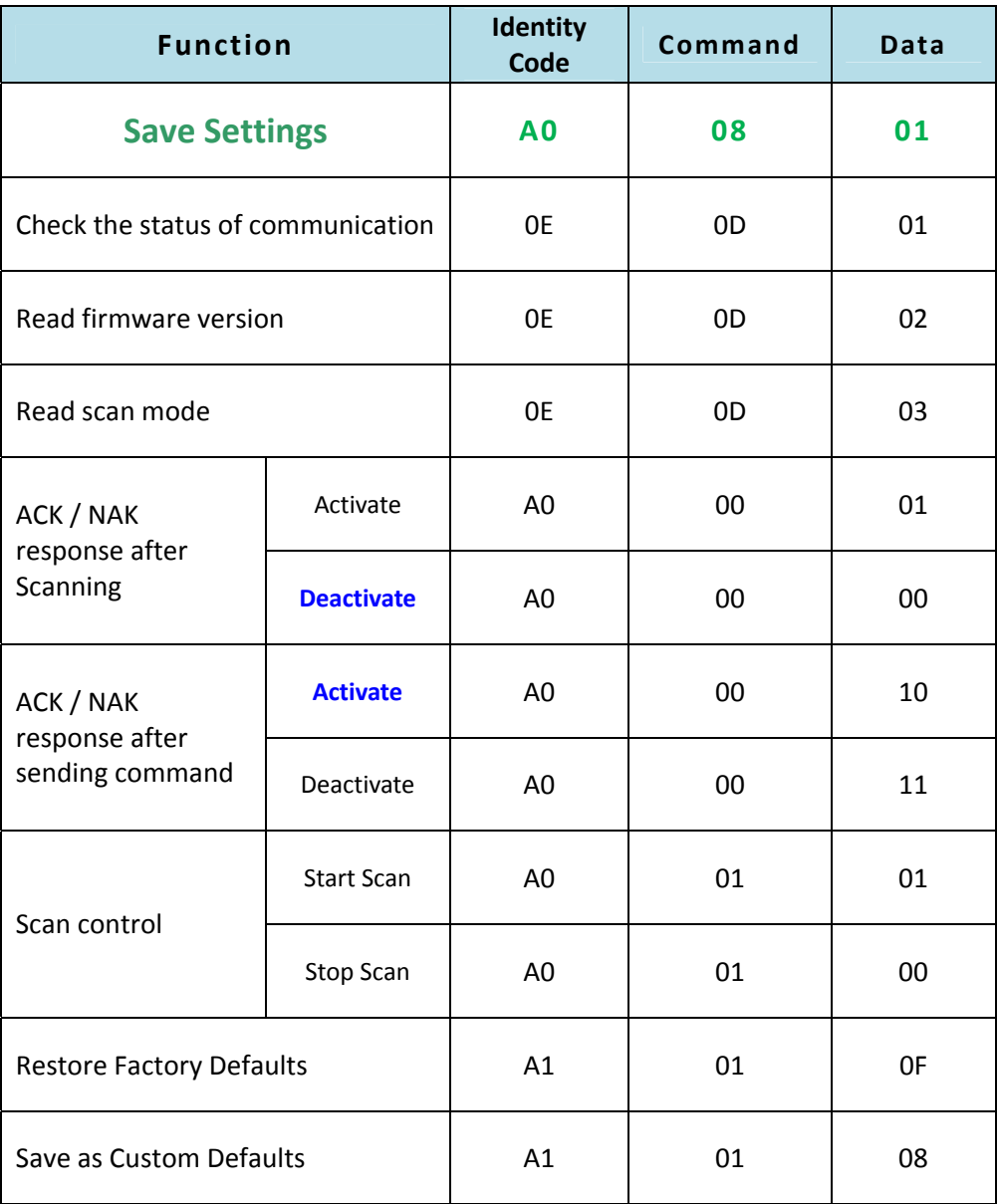

<span id="page-15-5"></span><span id="page-15-4"></span><span id="page-15-3"></span><span id="page-15-2"></span><span id="page-15-1"></span><span id="page-15-0"></span>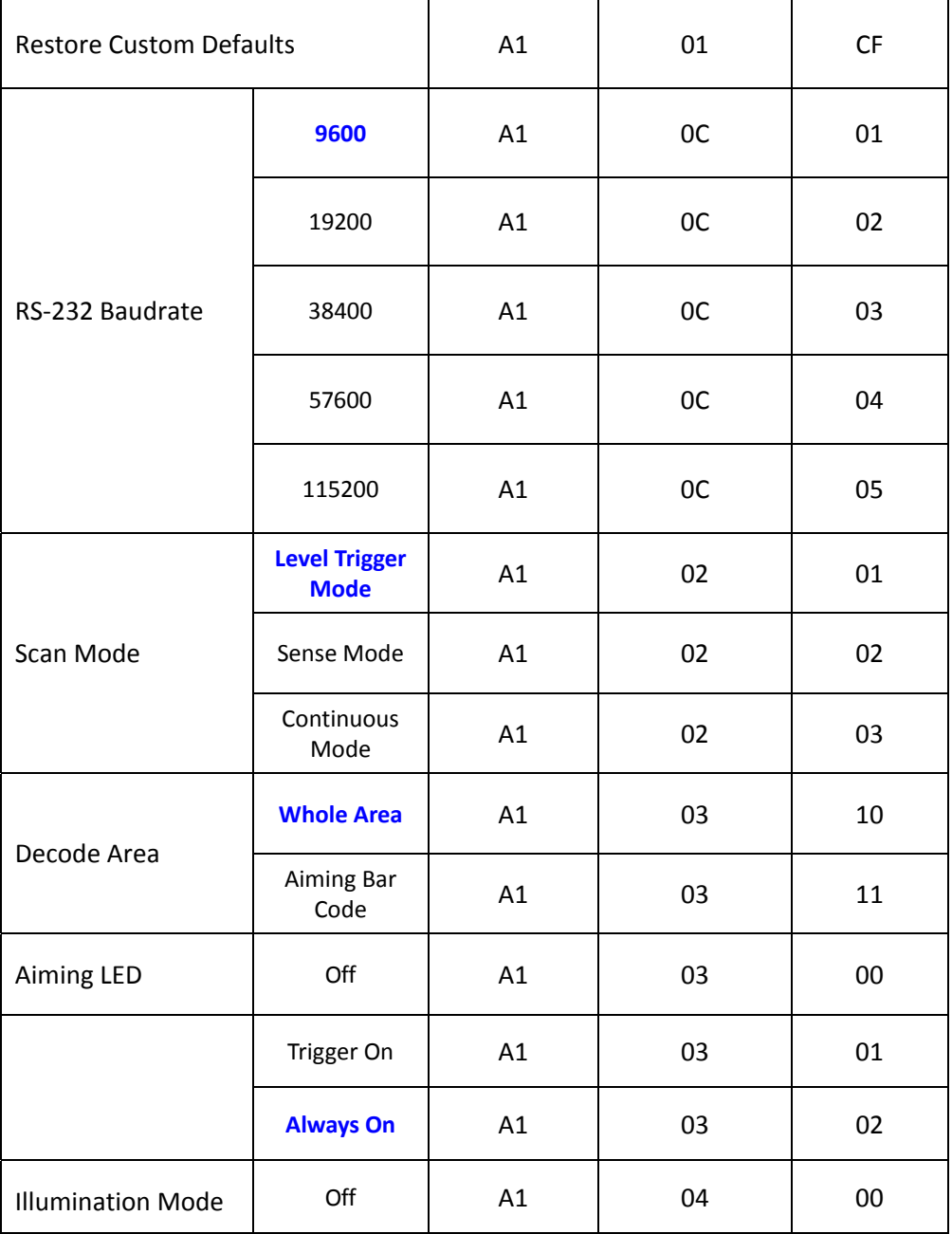

<span id="page-16-3"></span><span id="page-16-2"></span><span id="page-16-1"></span><span id="page-16-0"></span>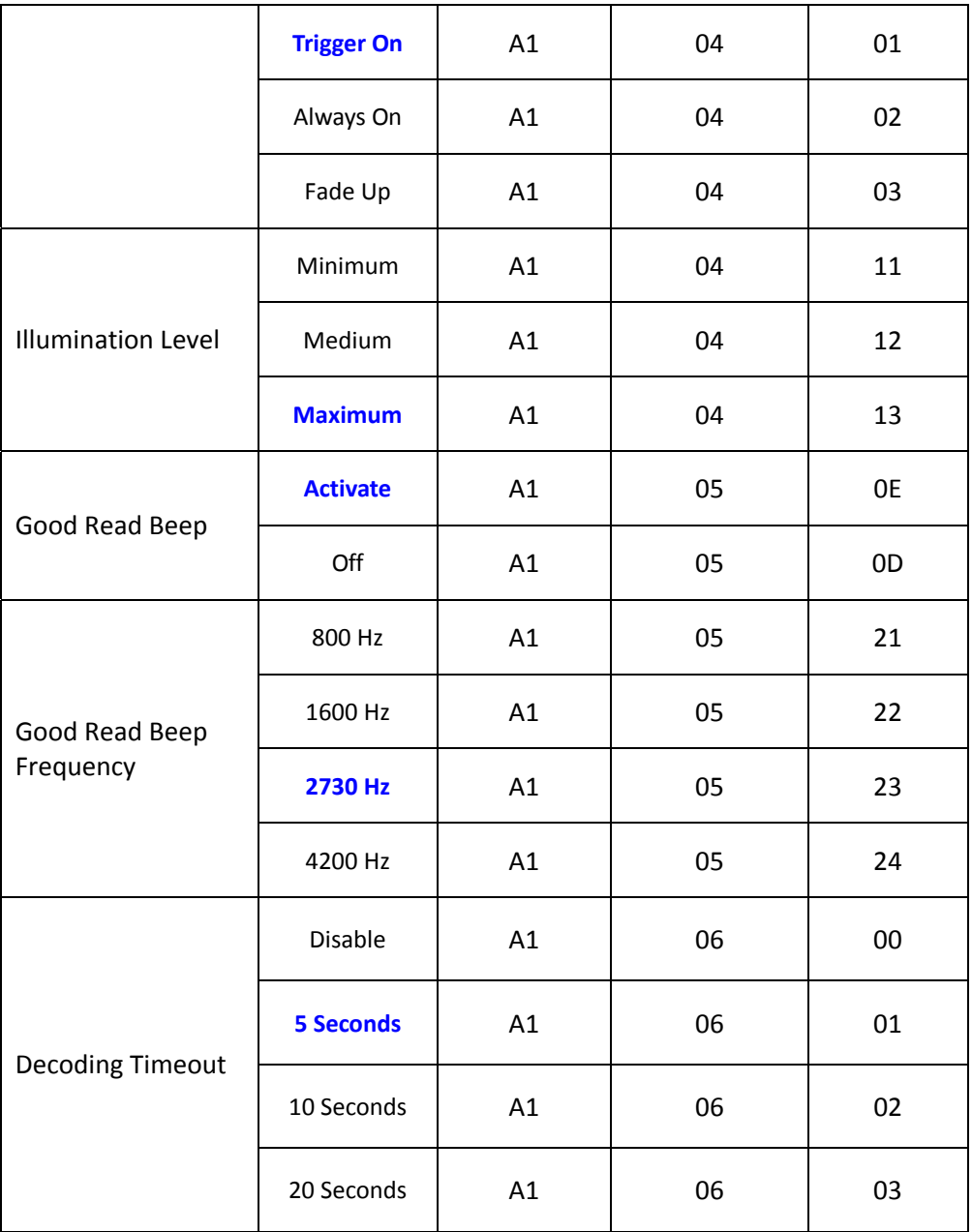

<span id="page-17-1"></span><span id="page-17-0"></span>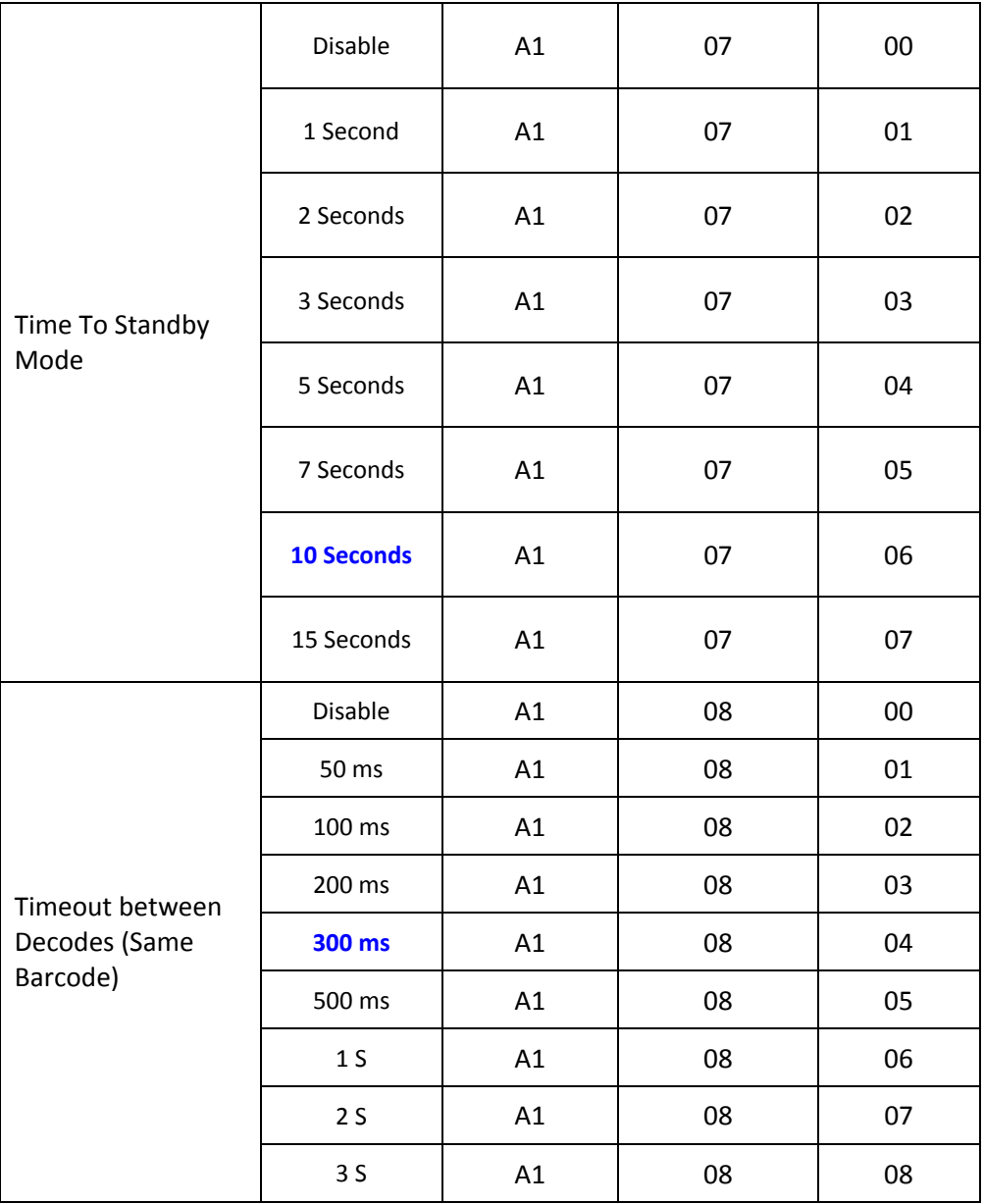

<span id="page-18-8"></span><span id="page-18-7"></span><span id="page-18-6"></span><span id="page-18-5"></span><span id="page-18-4"></span><span id="page-18-0"></span> $\ddot{\phantom{1}}$  ,  $\ddot{\phantom{1}}$ 

<span id="page-18-3"></span><span id="page-18-2"></span><span id="page-18-1"></span>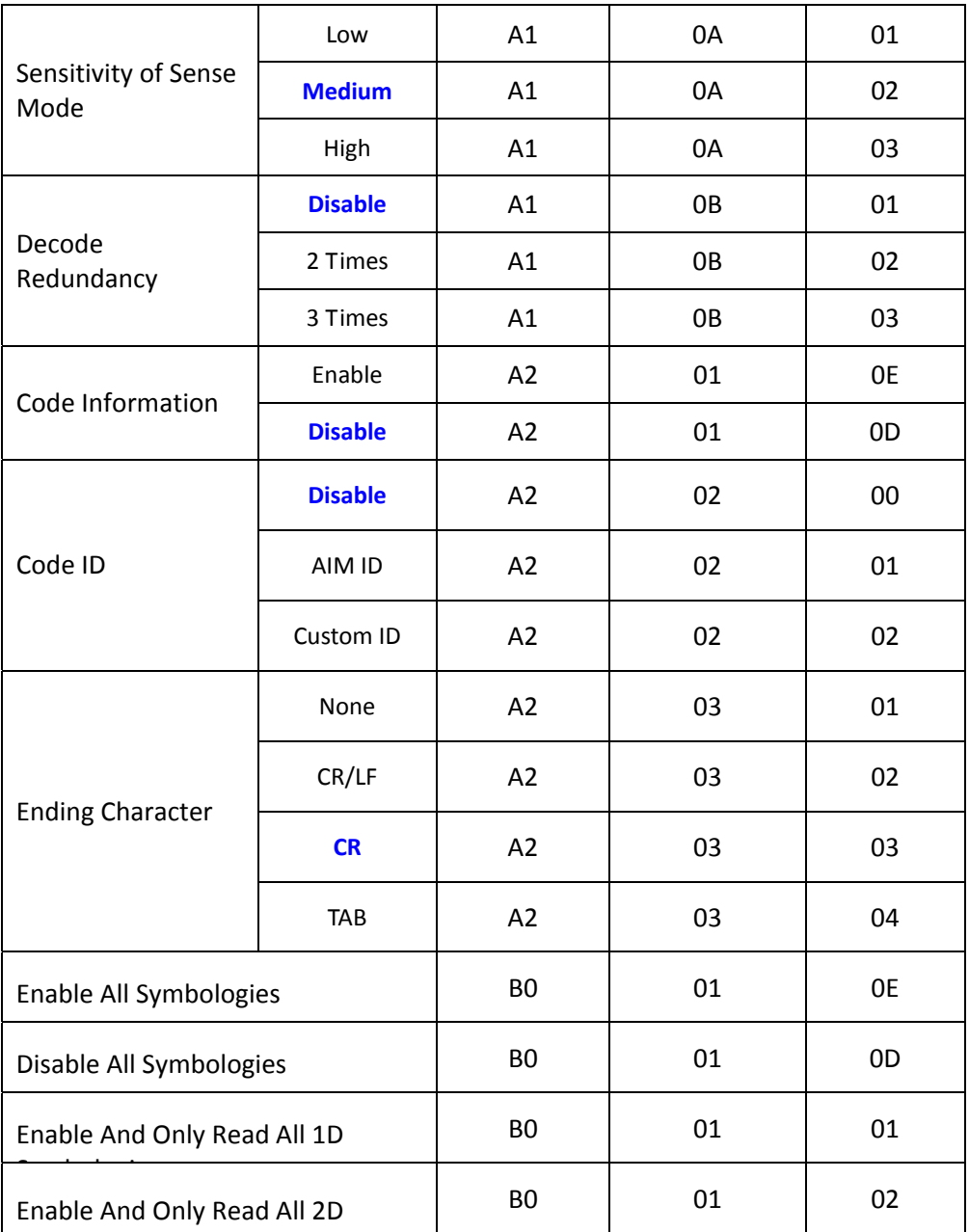

<span id="page-19-3"></span><span id="page-19-2"></span><span id="page-19-1"></span><span id="page-19-0"></span>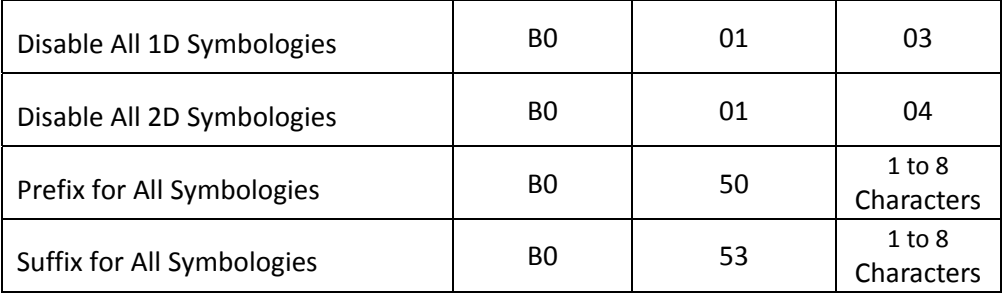

<span id="page-20-0"></span>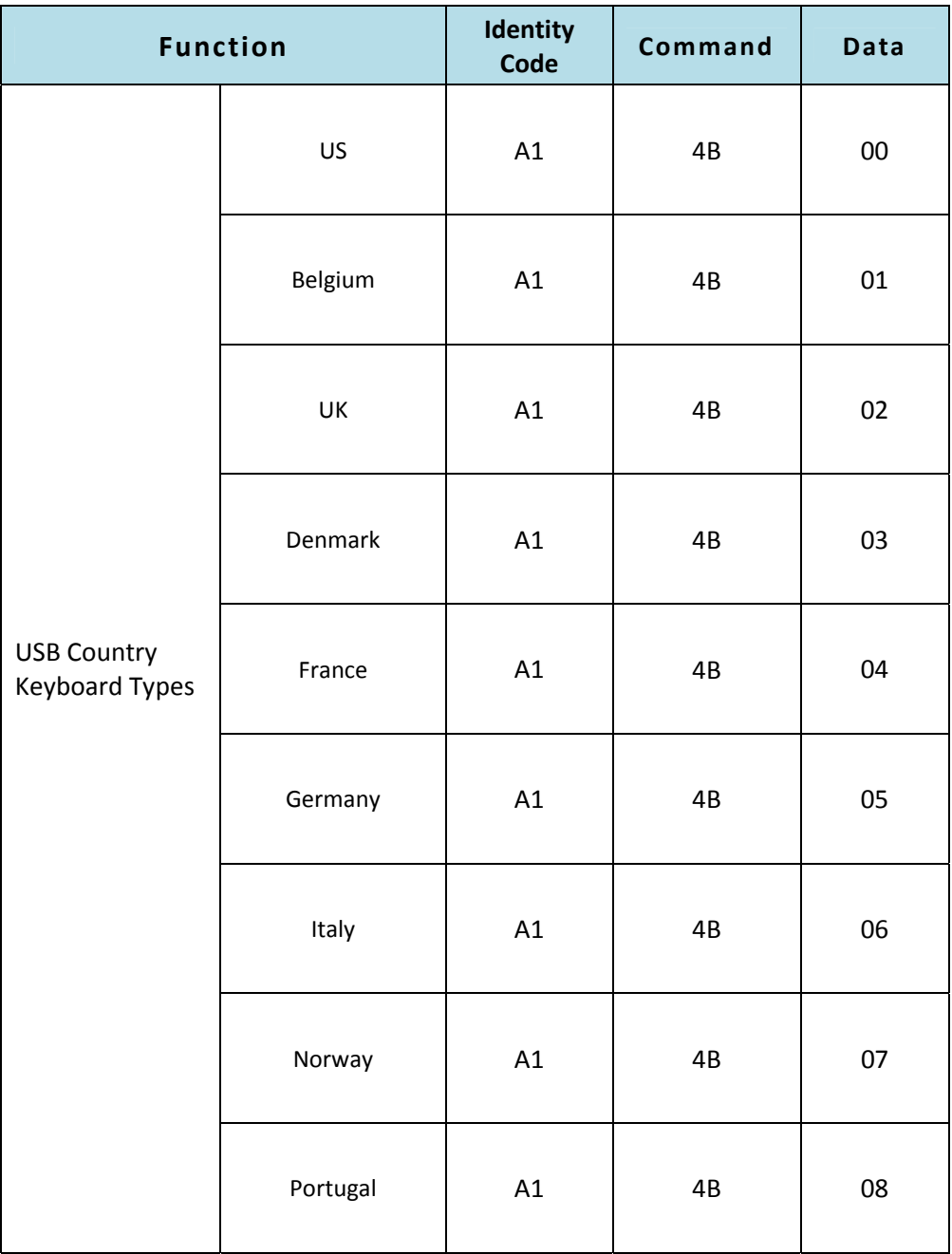

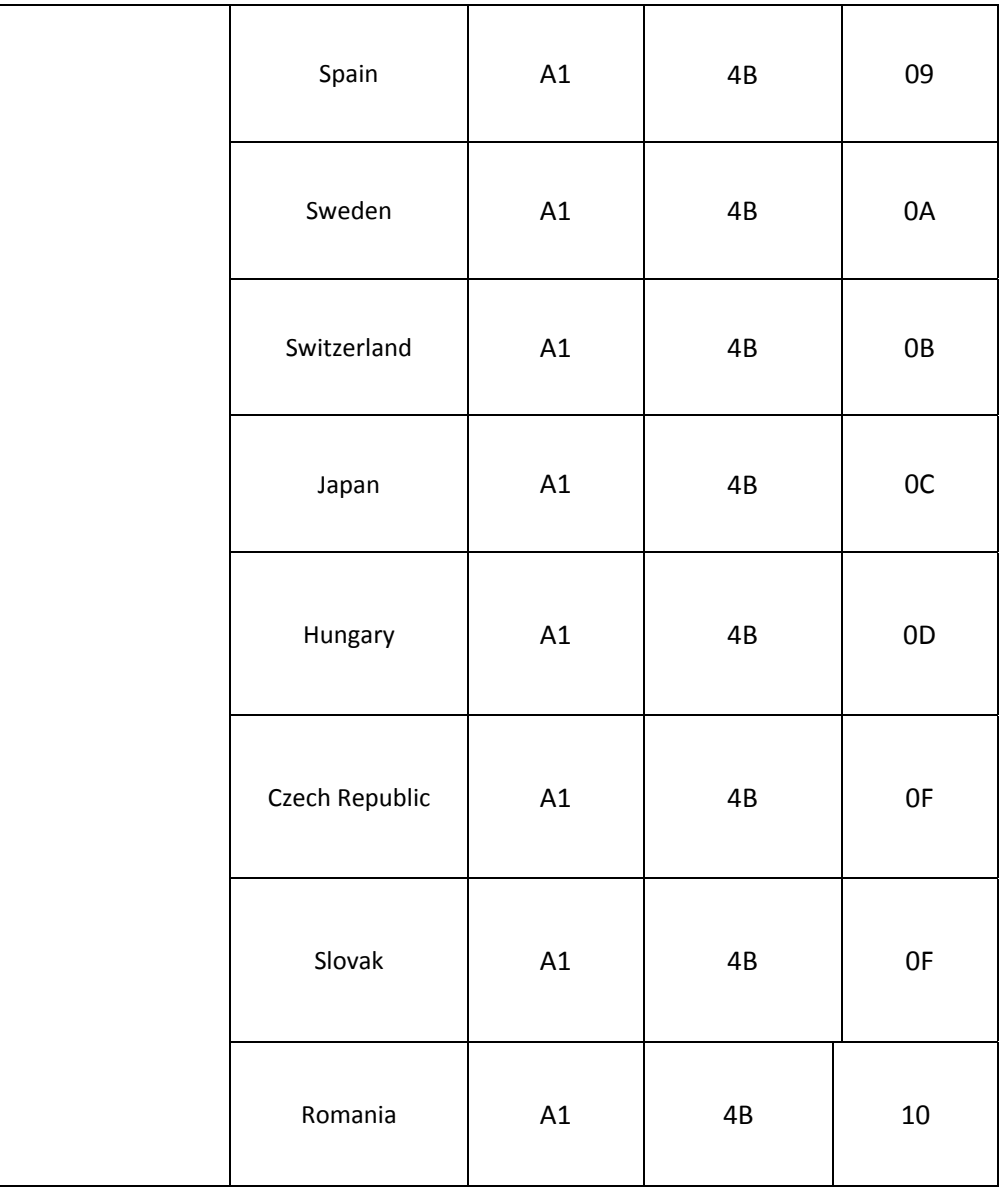

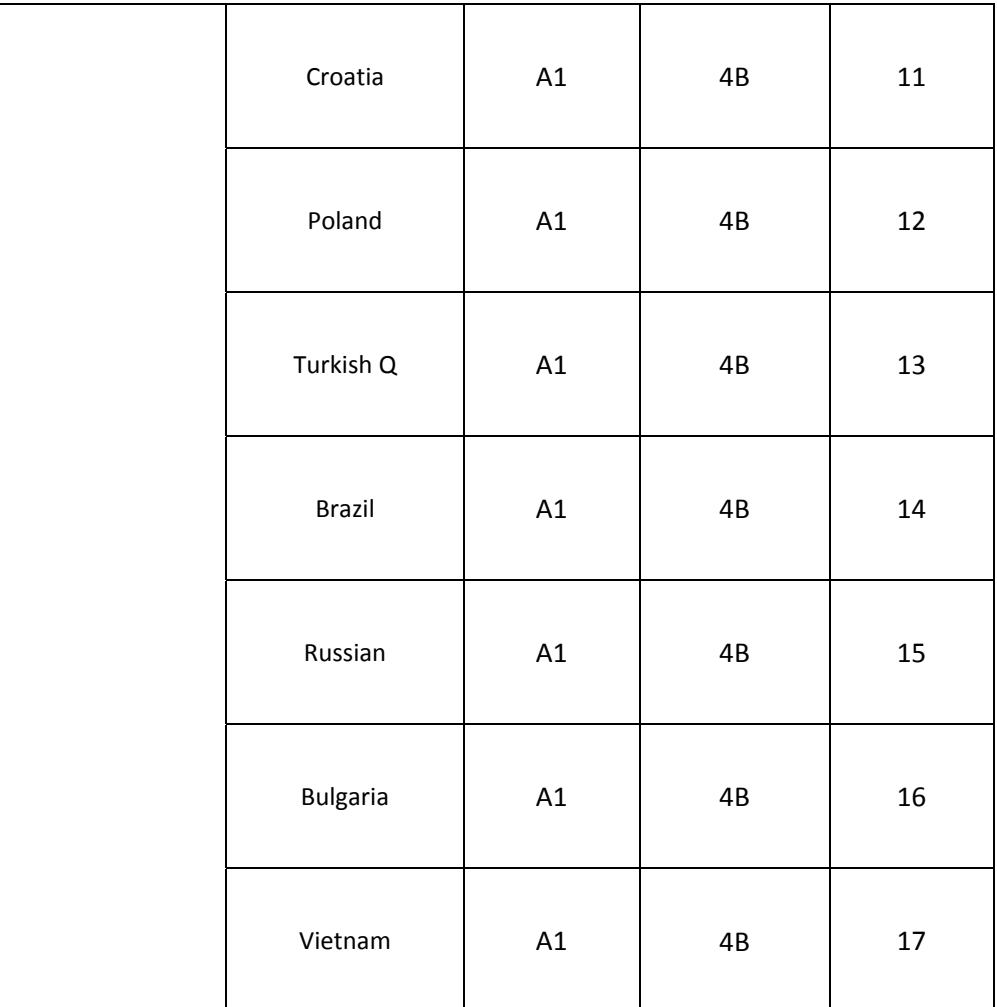

<span id="page-23-0"></span>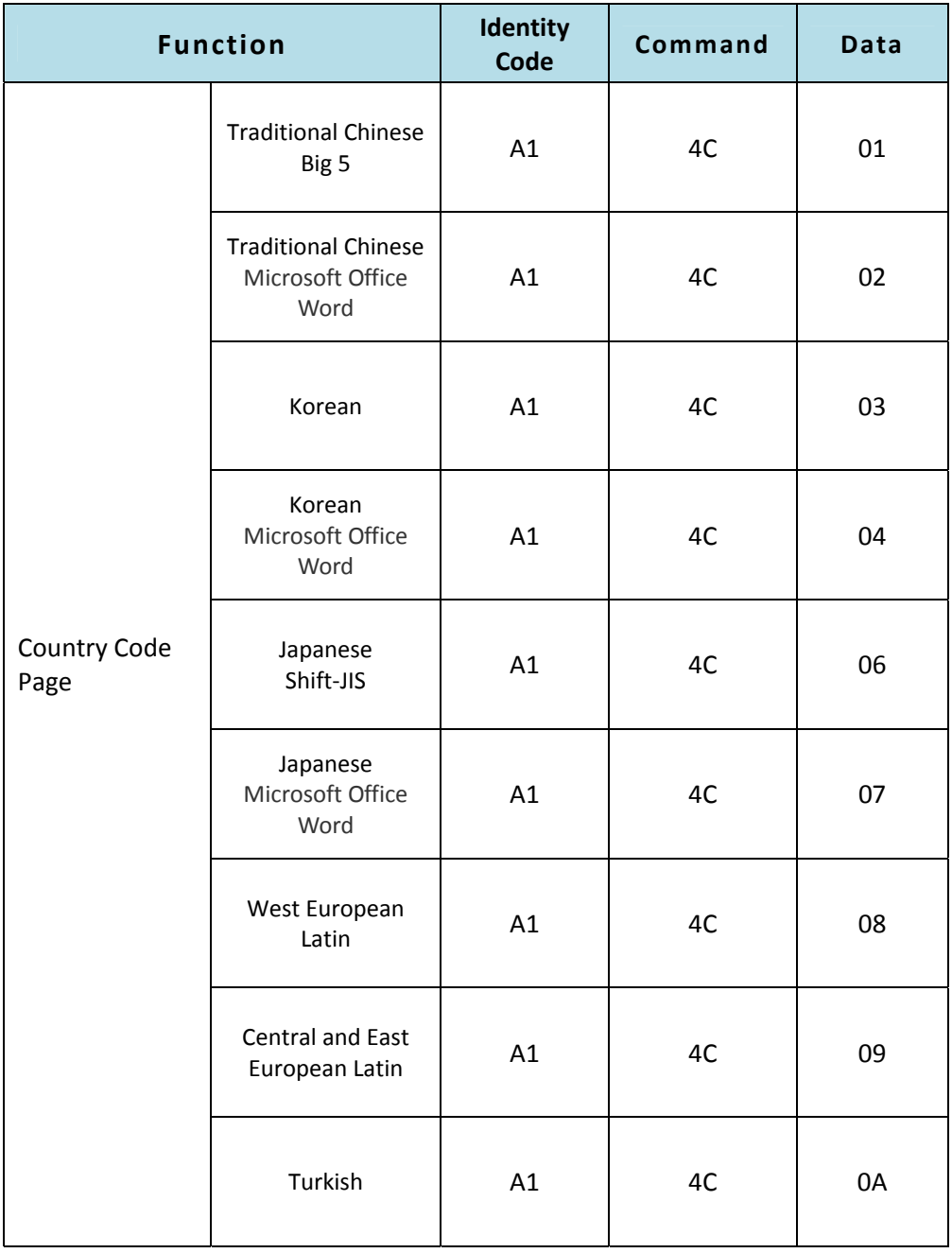

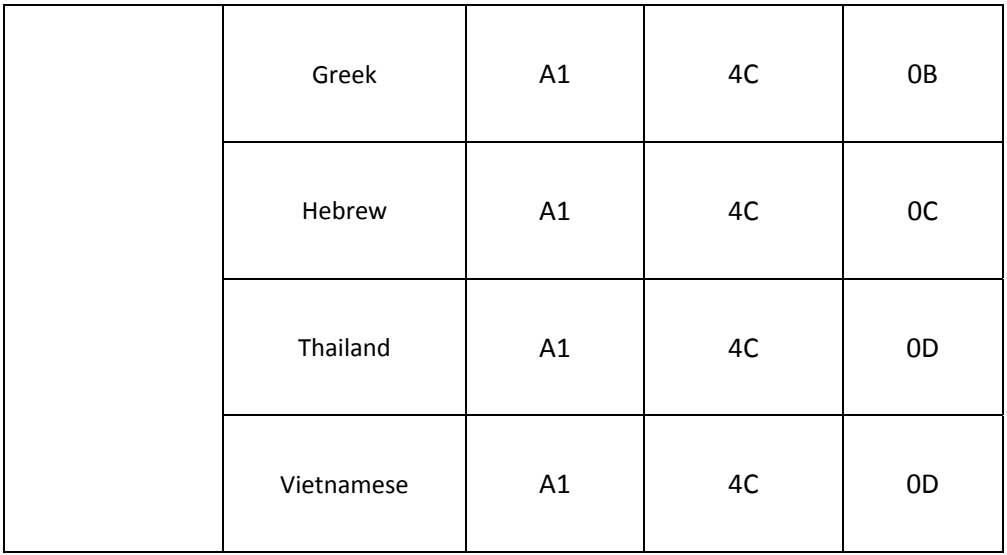

<span id="page-25-0"></span>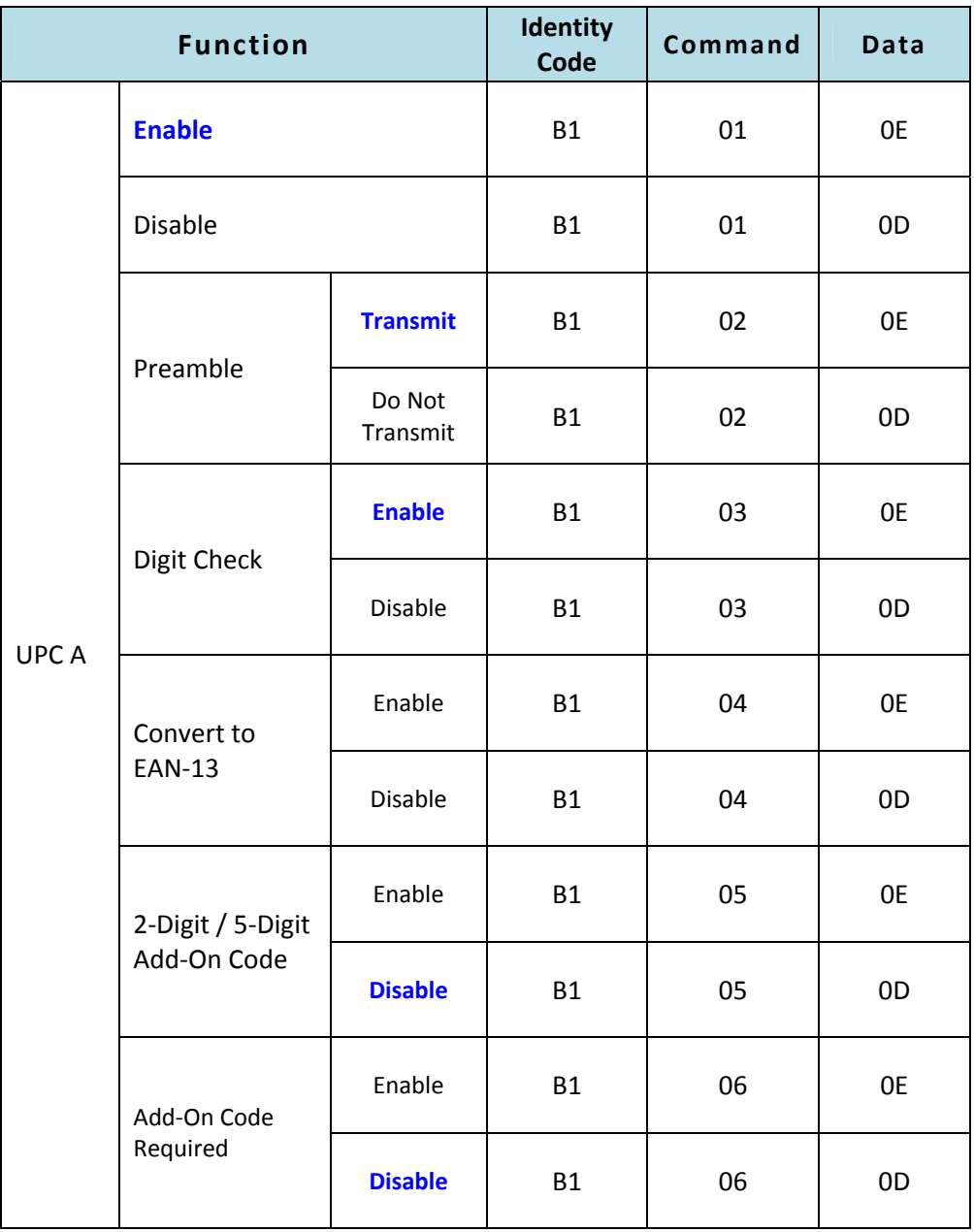

<span id="page-26-0"></span>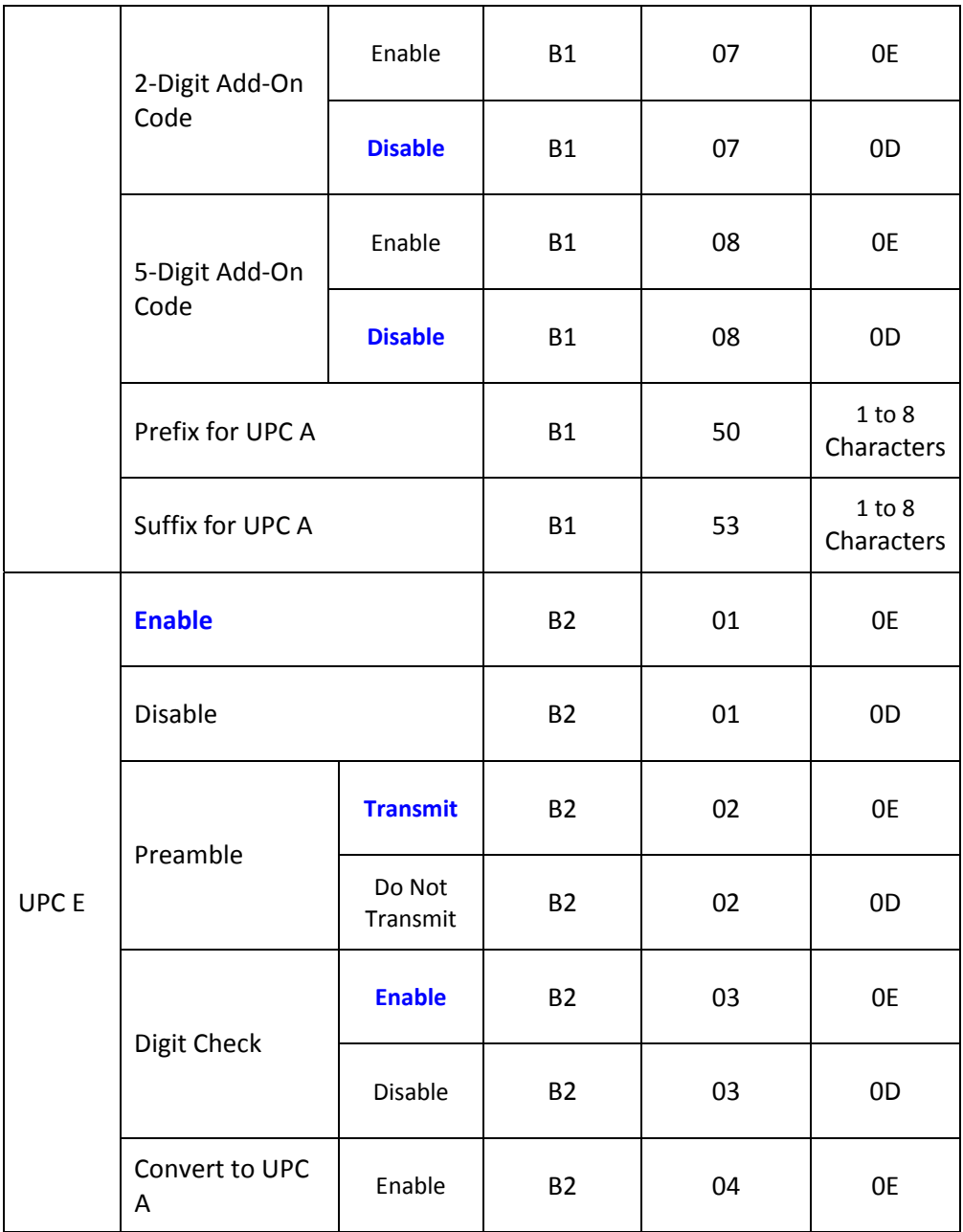

<span id="page-27-0"></span>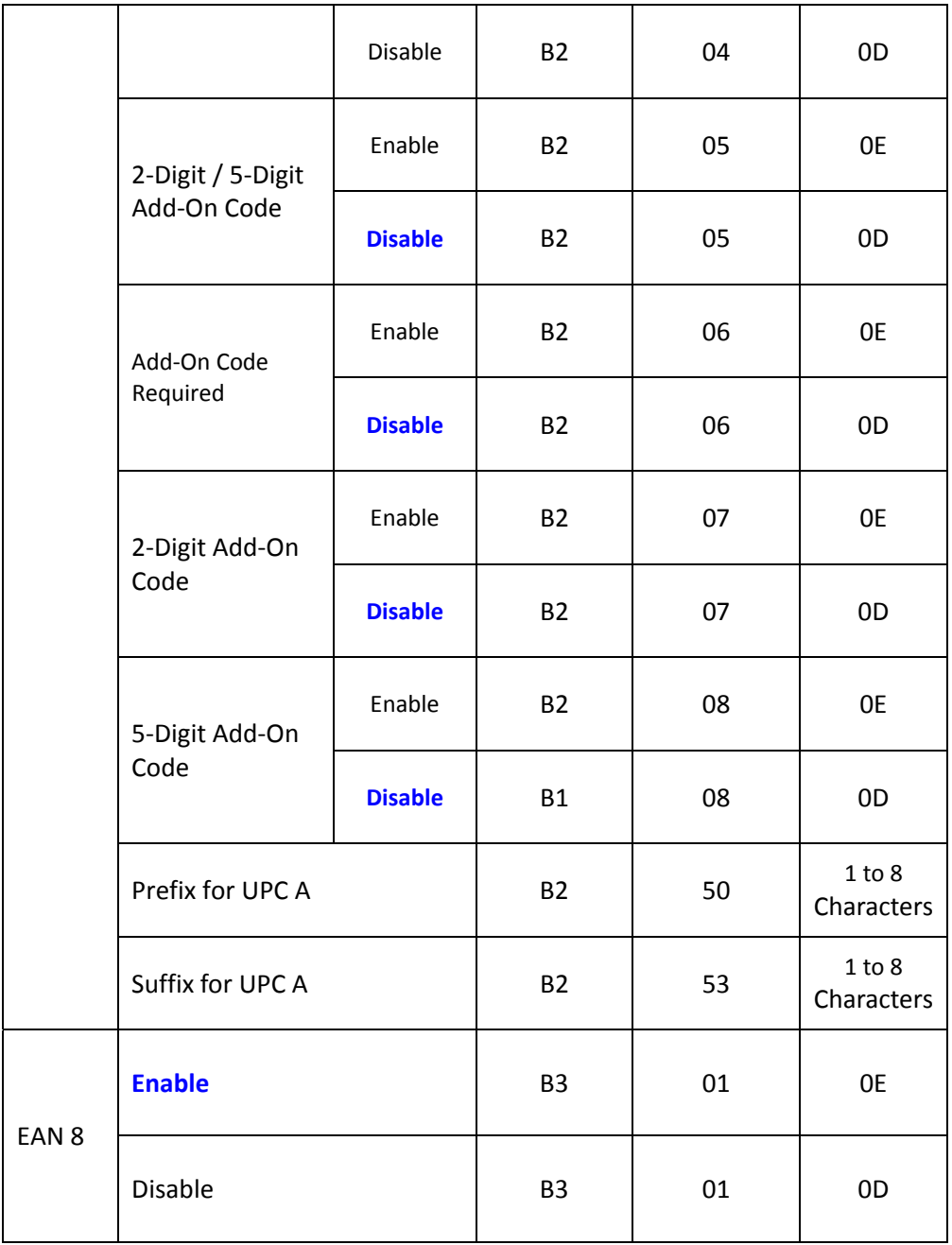

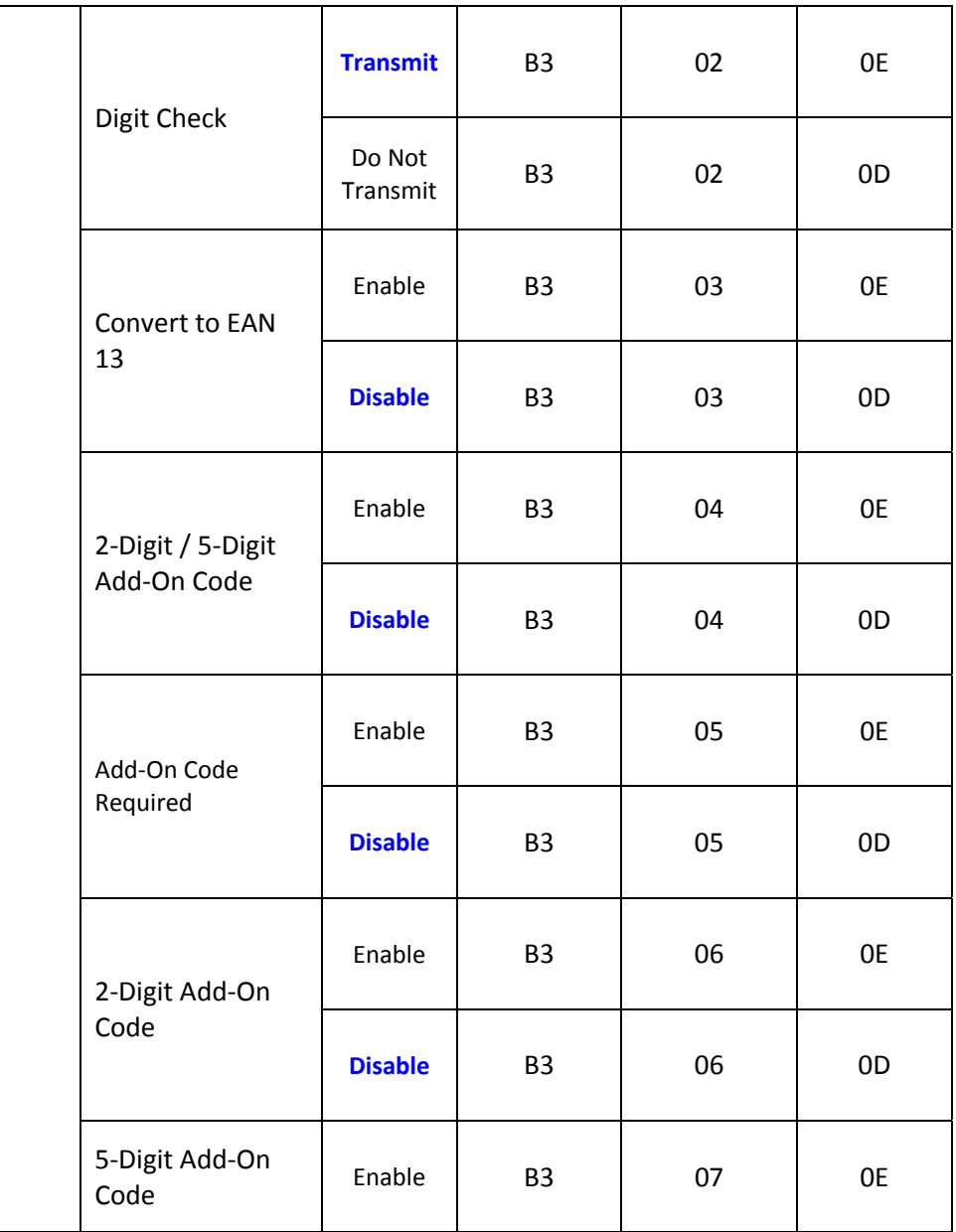

<span id="page-29-0"></span>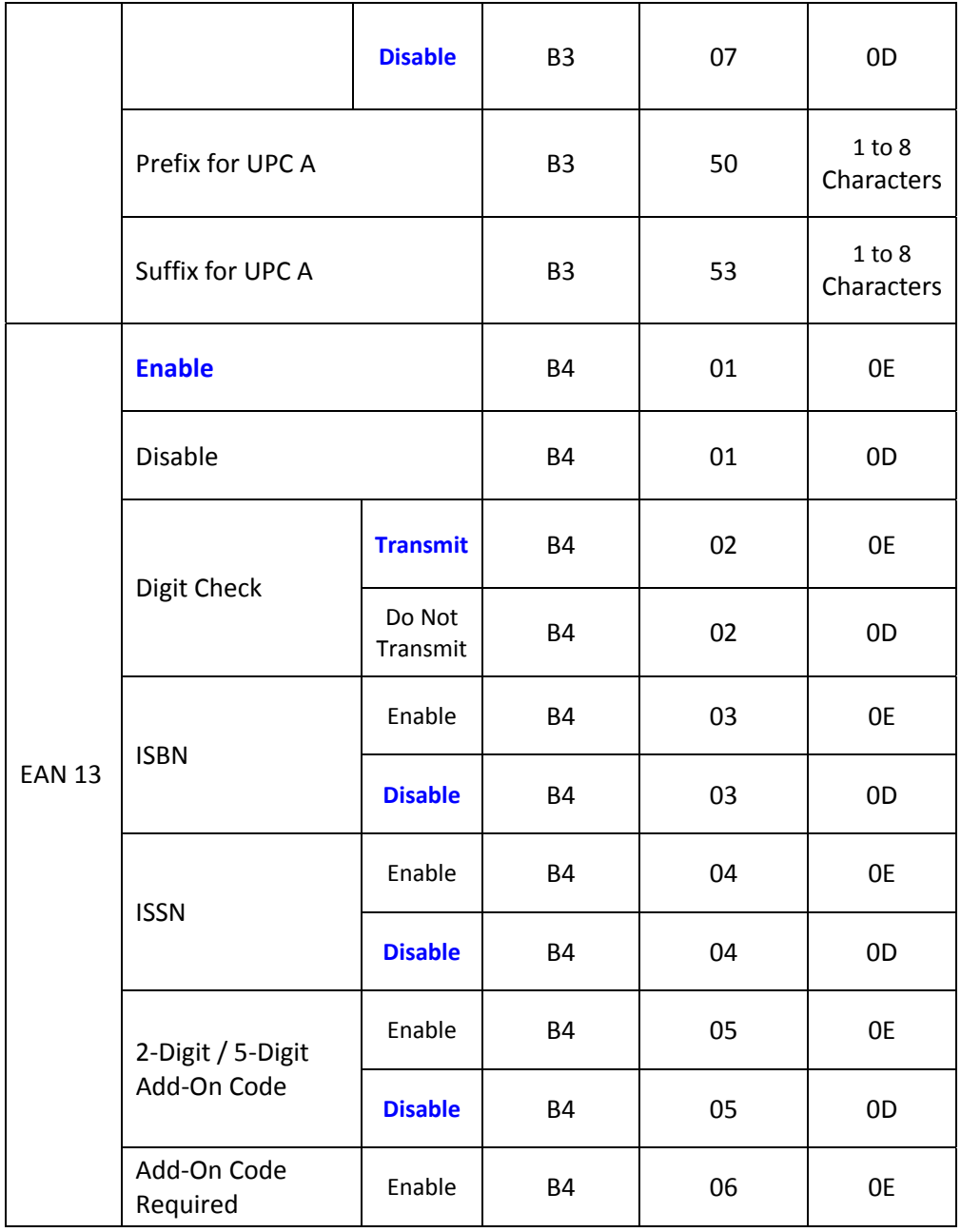

<span id="page-30-0"></span>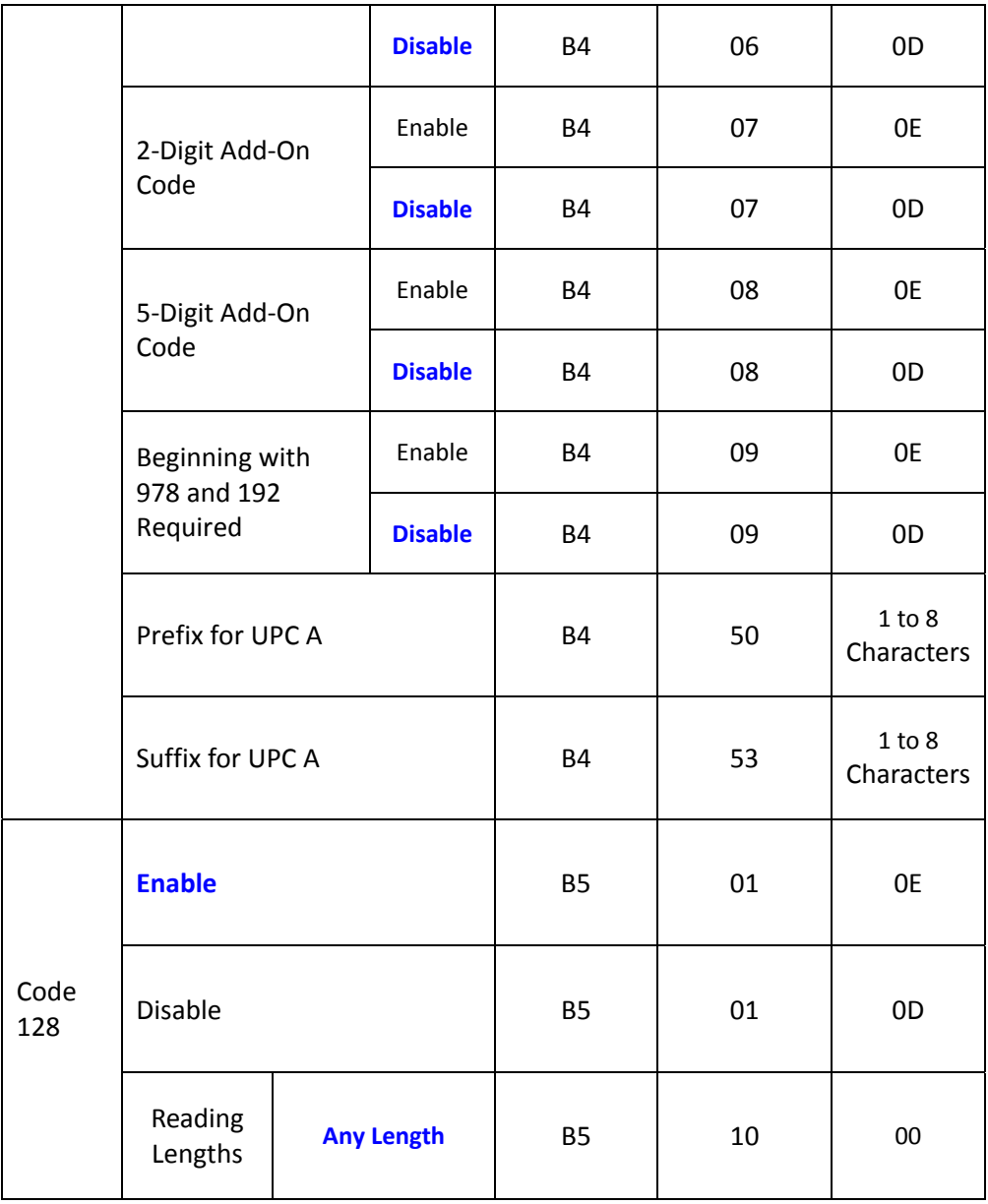

<span id="page-31-0"></span>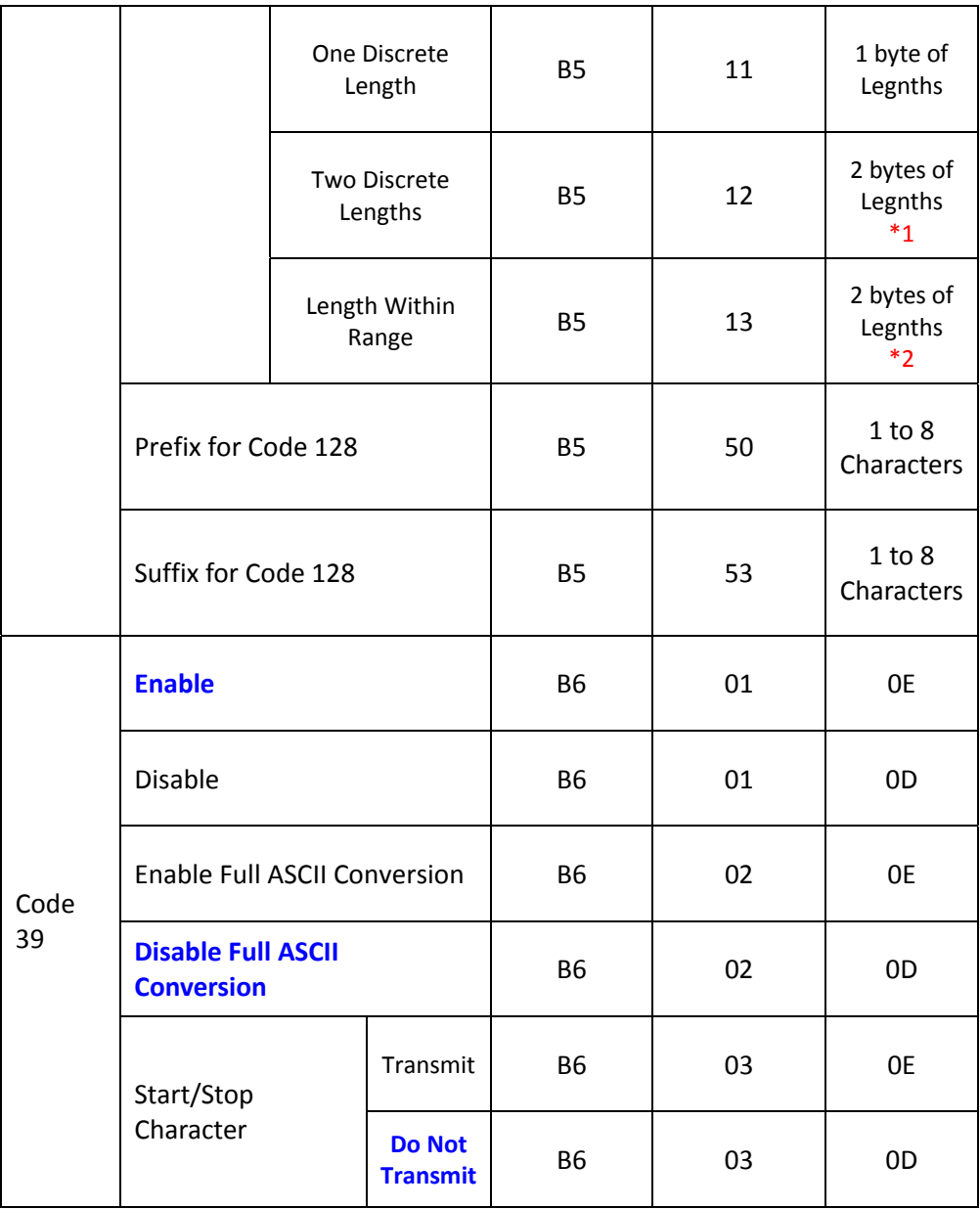

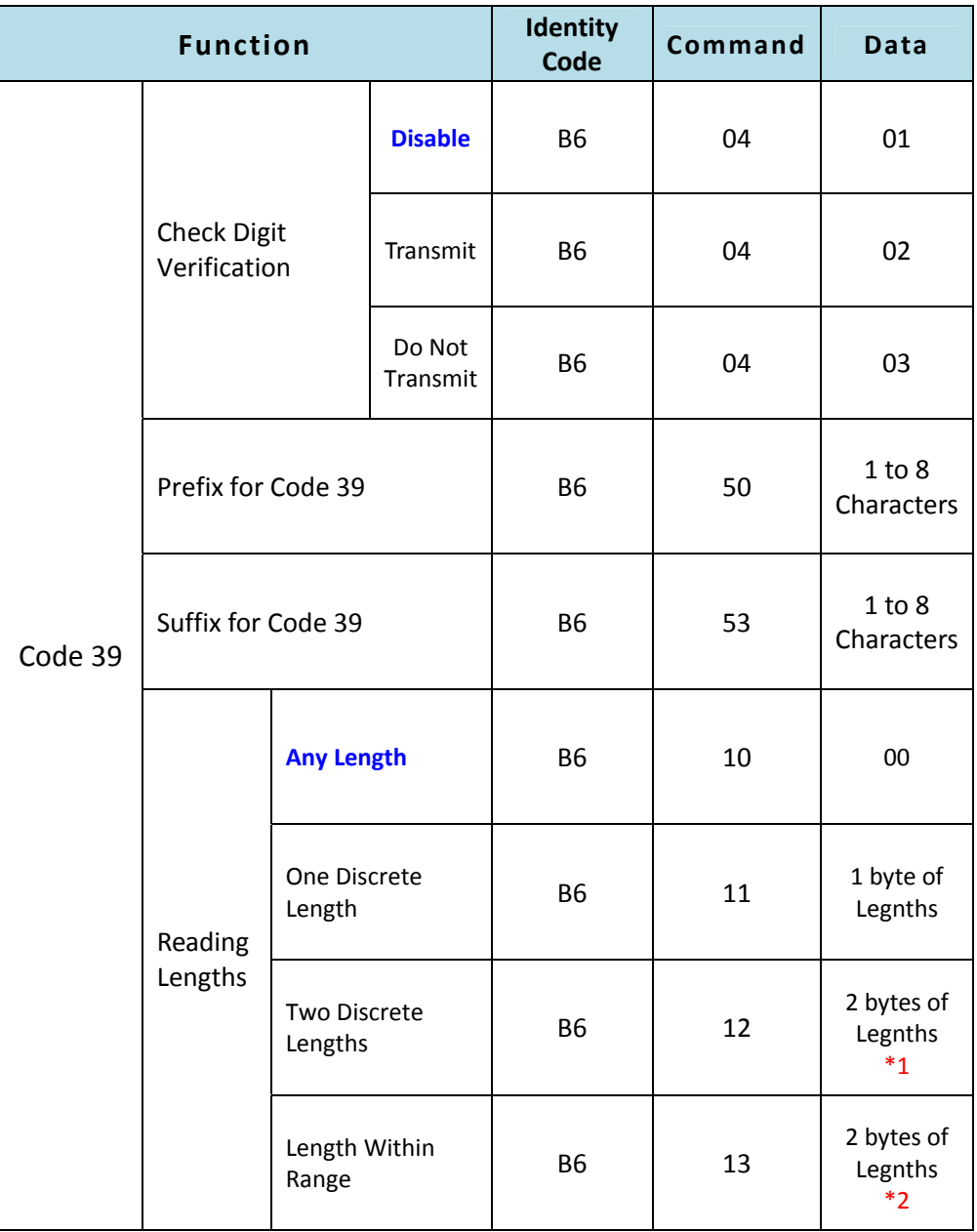

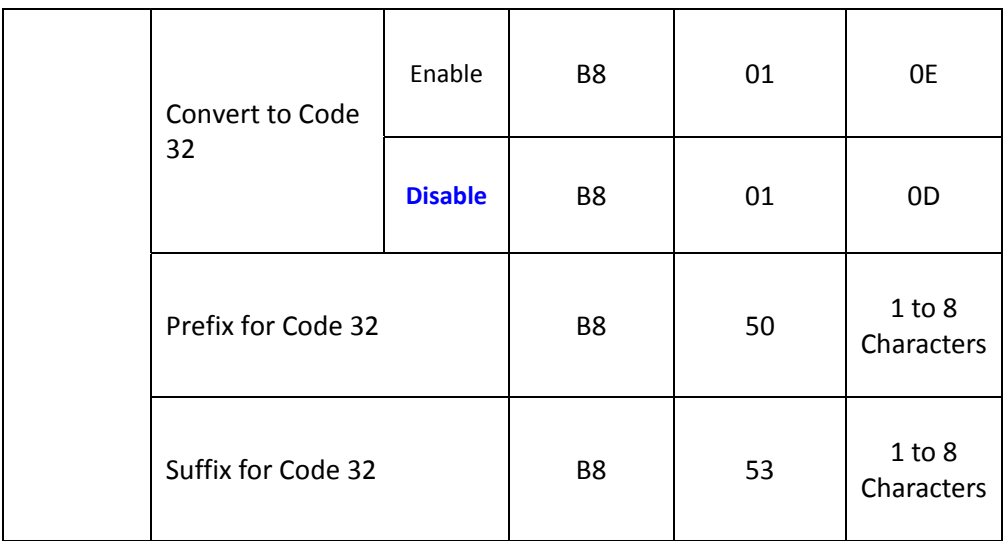

<span id="page-34-1"></span><span id="page-34-0"></span>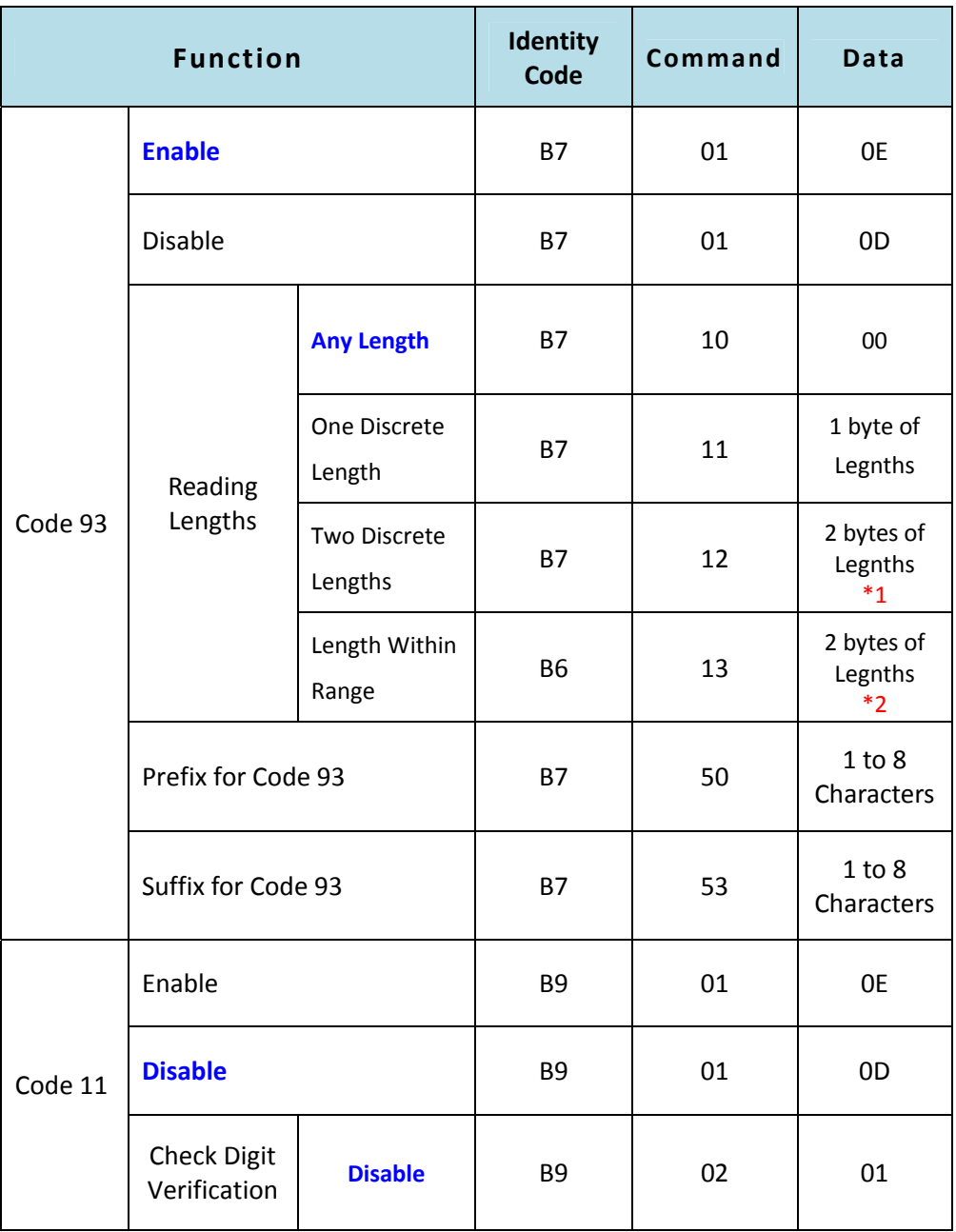

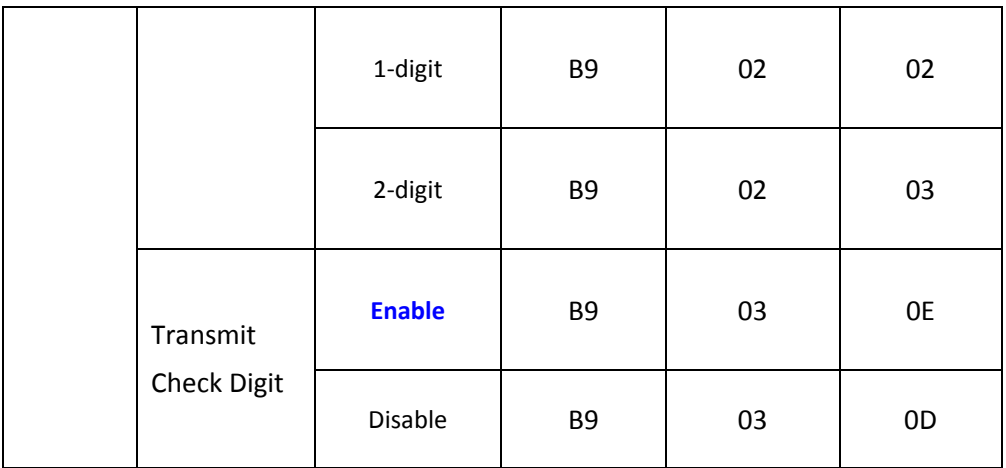

<span id="page-36-0"></span>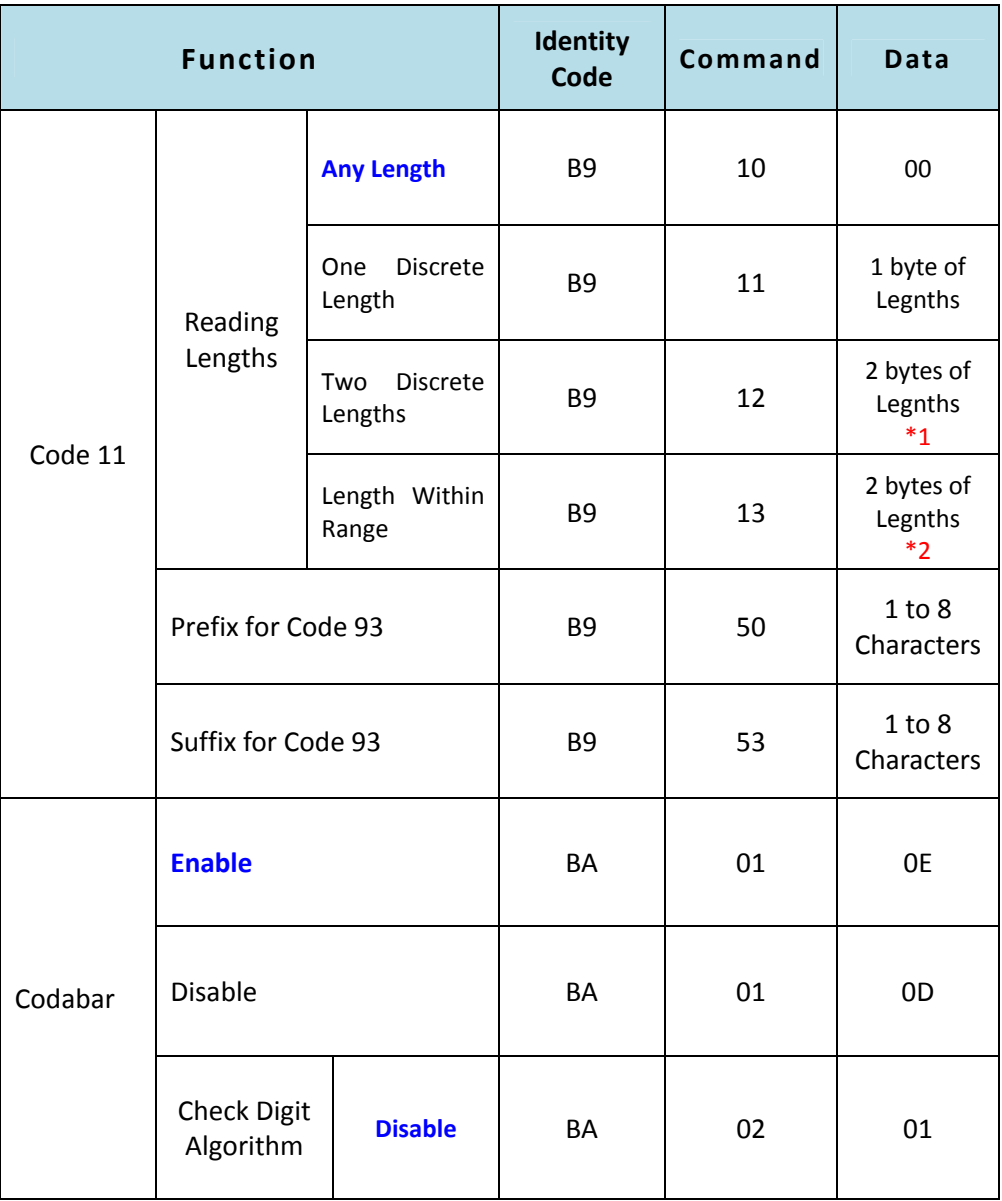

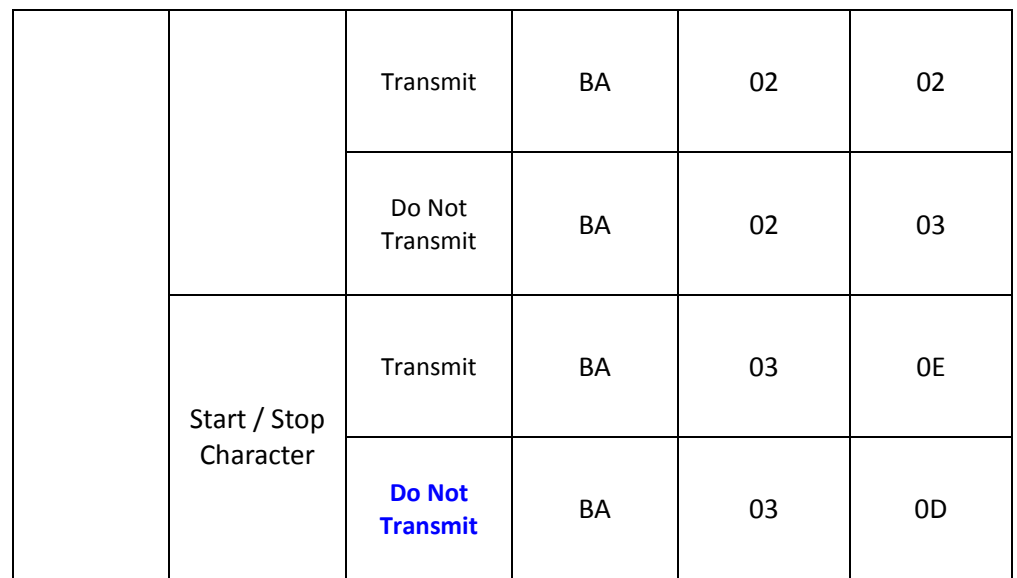

<span id="page-38-0"></span>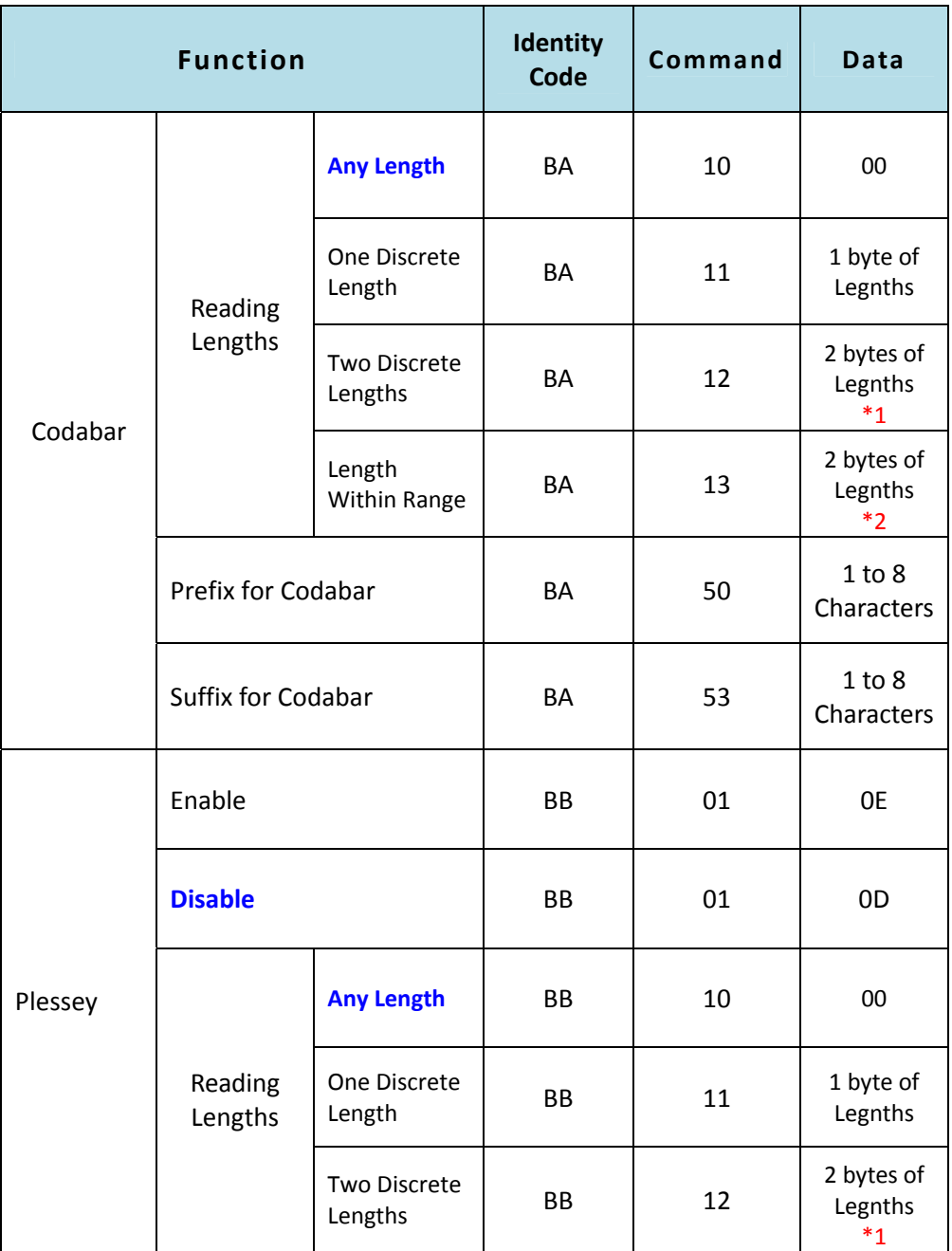

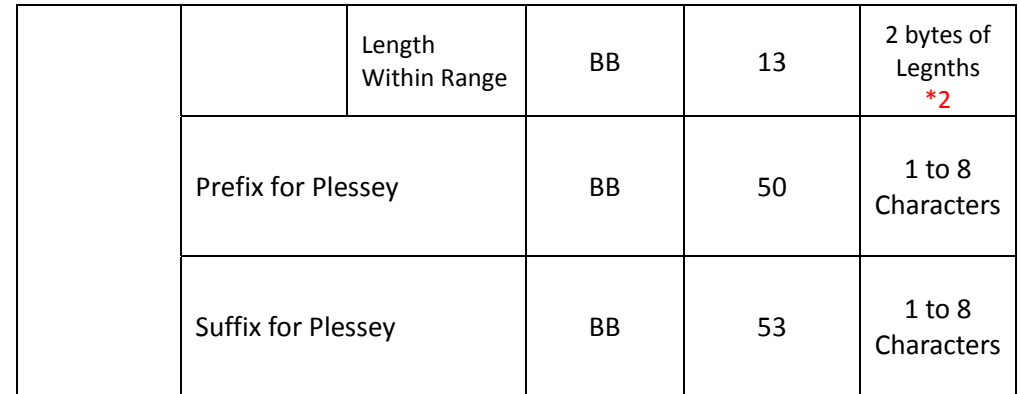

<span id="page-40-0"></span>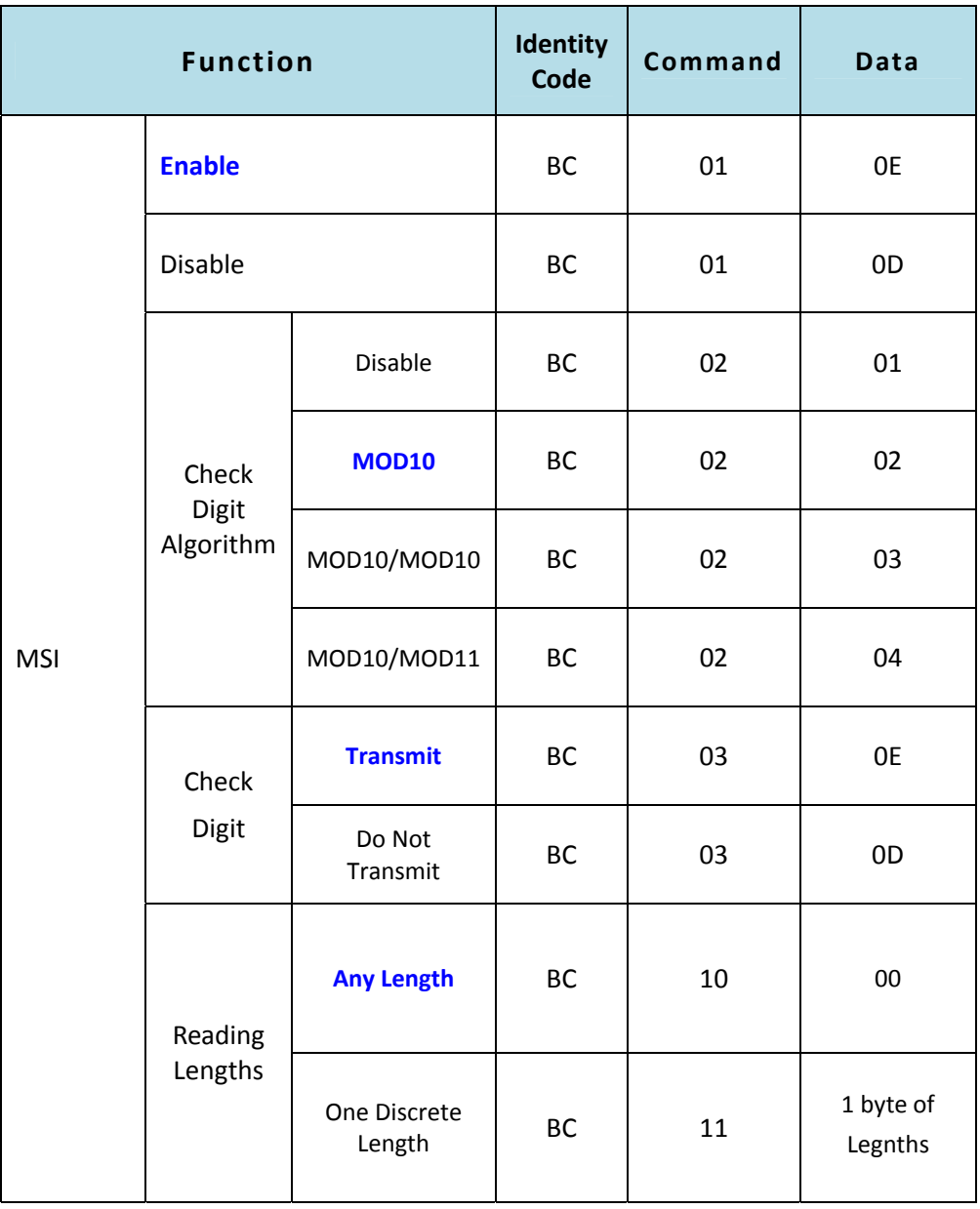

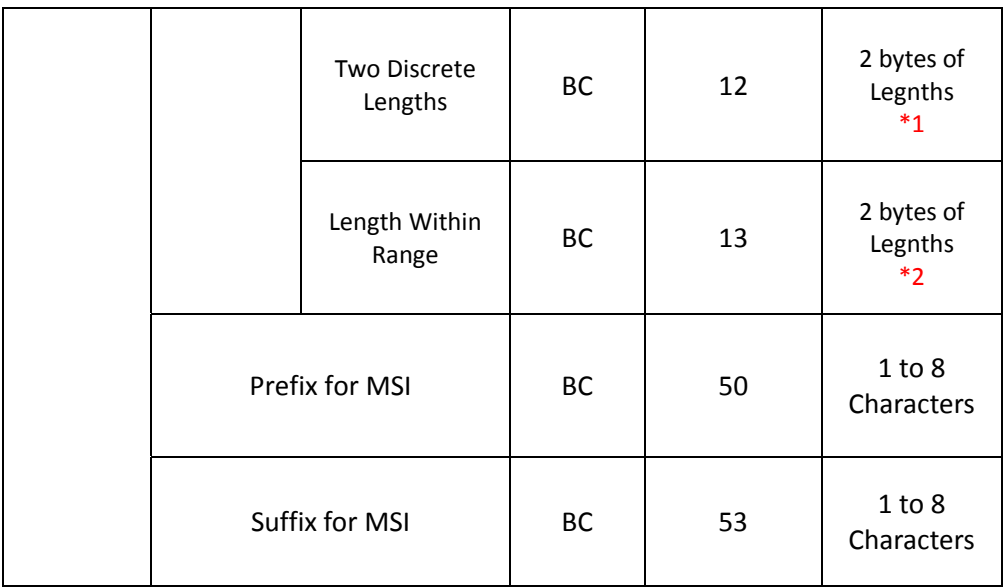

<span id="page-42-1"></span><span id="page-42-0"></span>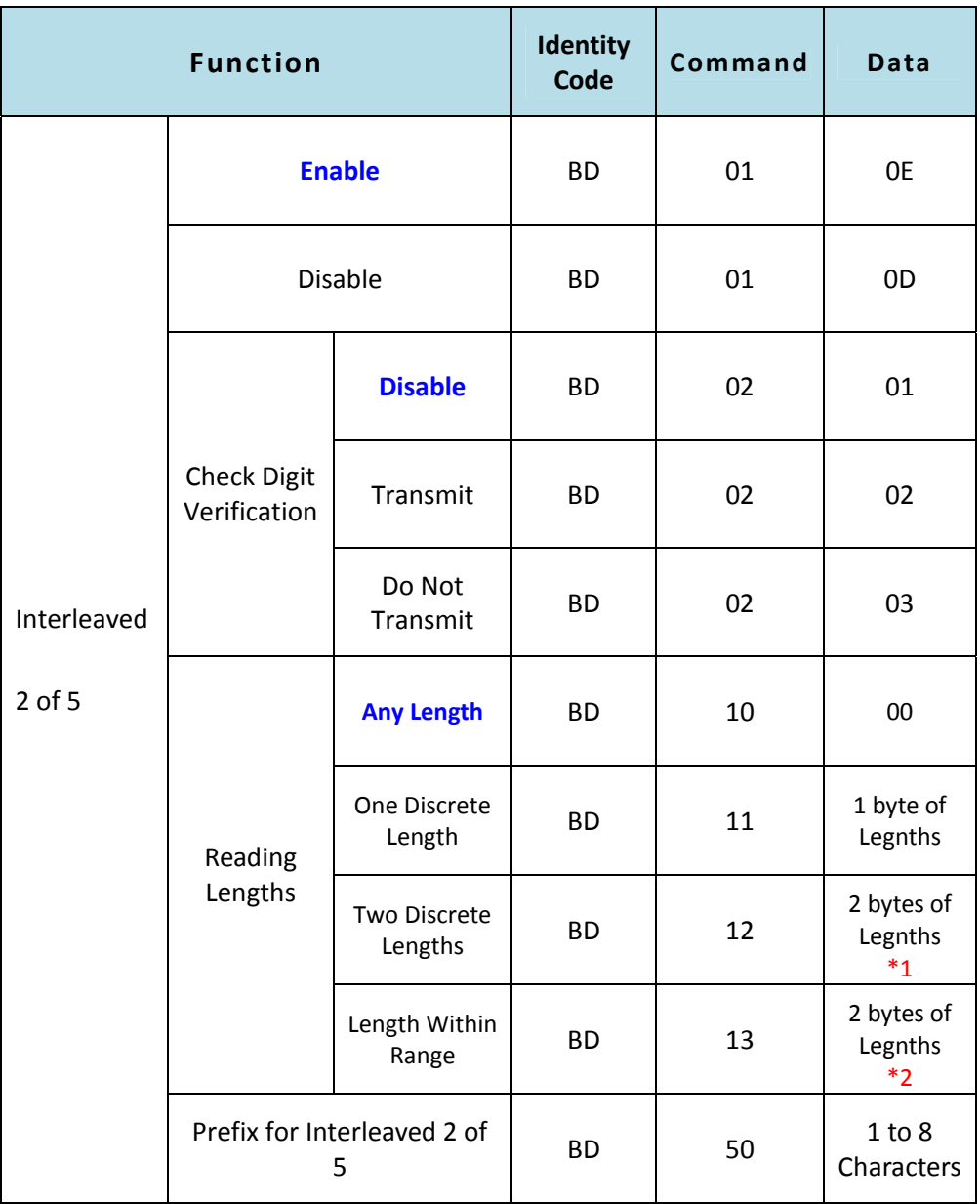

<span id="page-43-0"></span>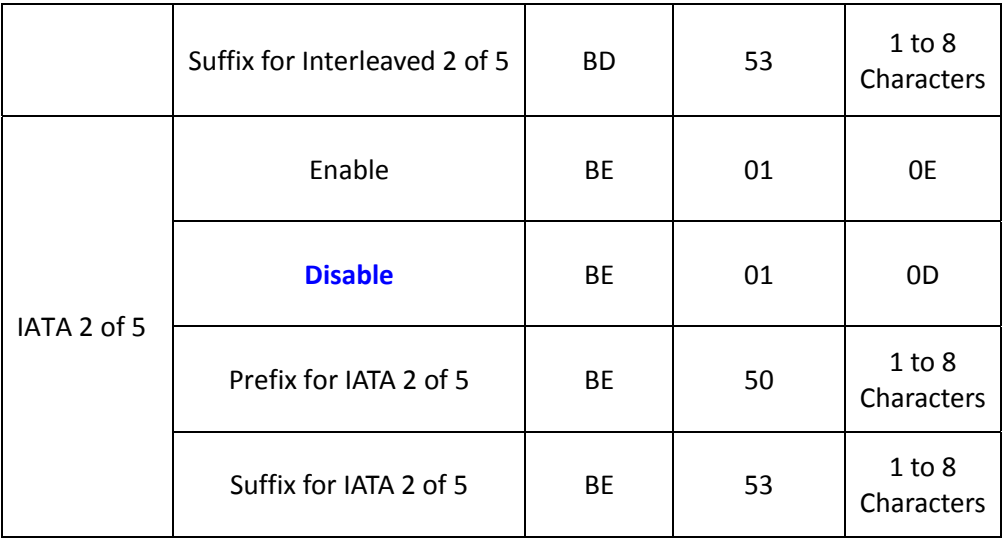

<span id="page-44-1"></span><span id="page-44-0"></span>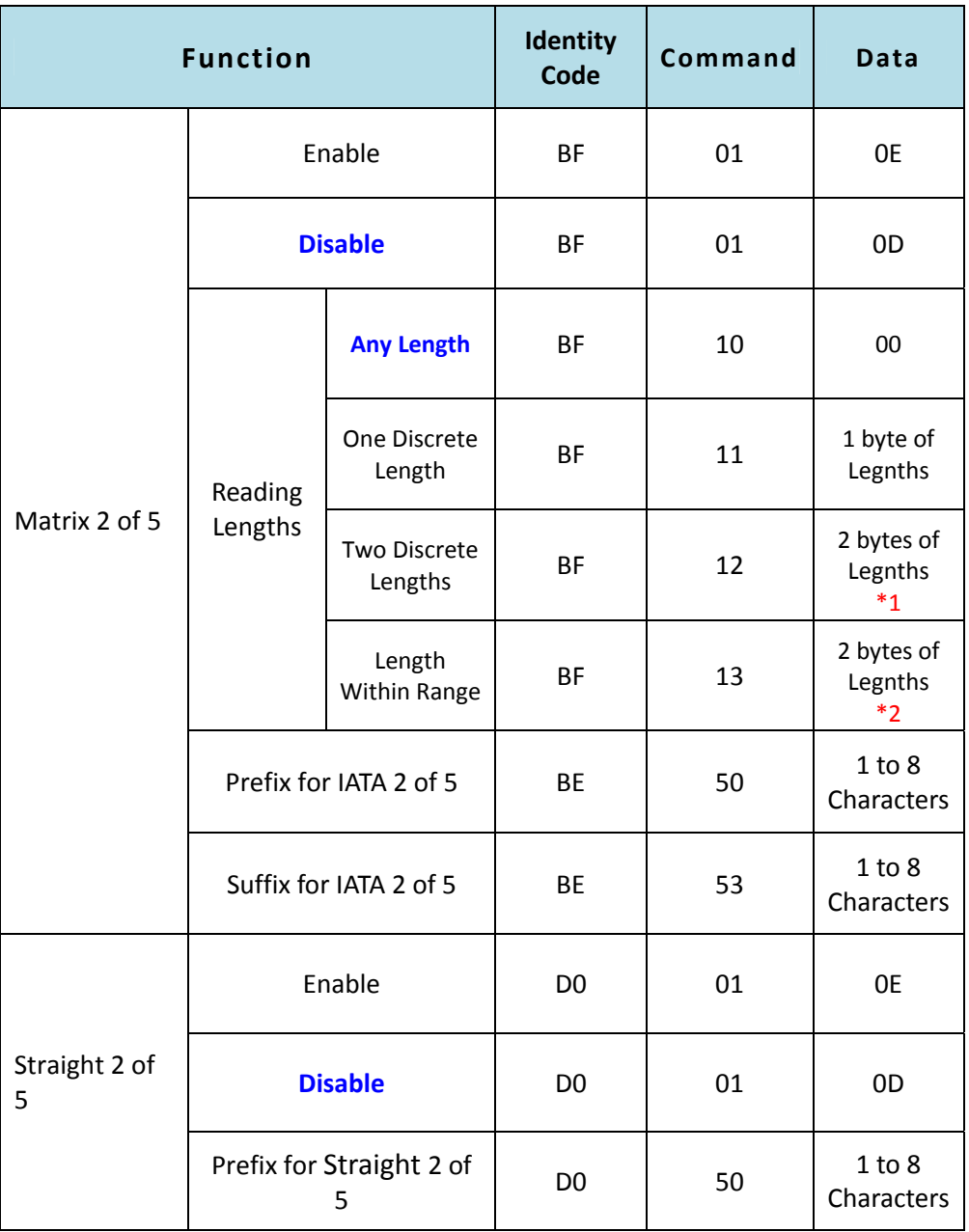

<span id="page-45-0"></span>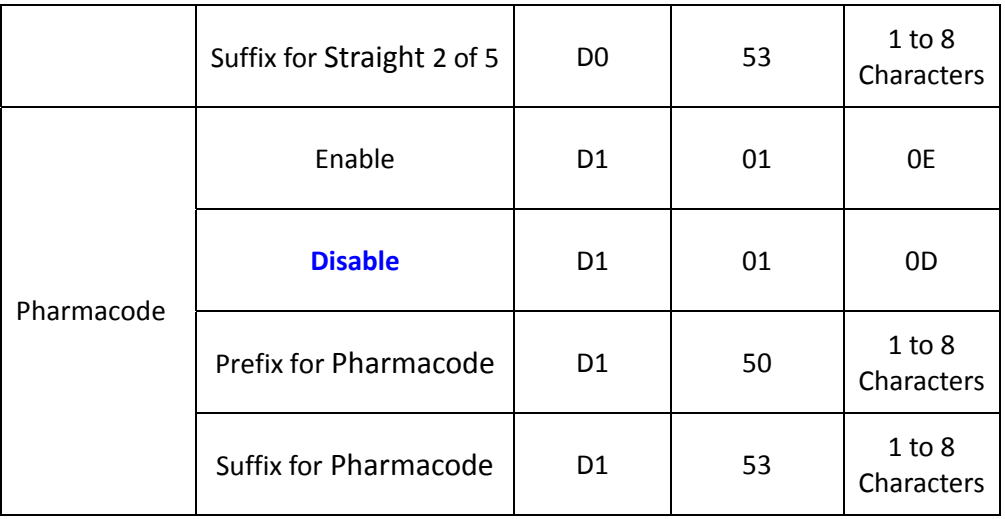

<span id="page-46-11"></span><span id="page-46-10"></span><span id="page-46-9"></span><span id="page-46-8"></span><span id="page-46-7"></span><span id="page-46-6"></span><span id="page-46-5"></span><span id="page-46-4"></span><span id="page-46-3"></span><span id="page-46-2"></span><span id="page-46-1"></span><span id="page-46-0"></span>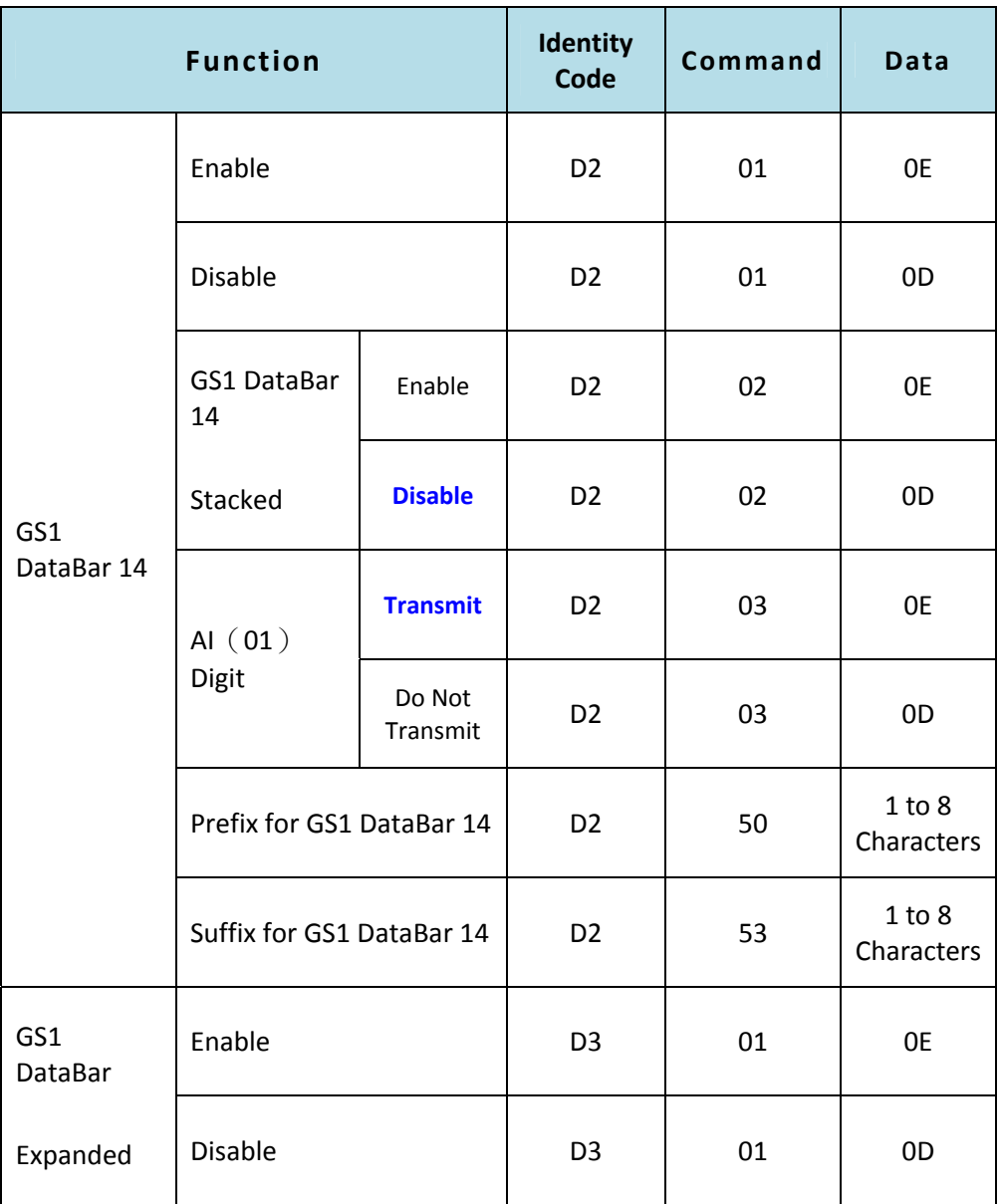

<span id="page-47-4"></span><span id="page-47-3"></span><span id="page-47-2"></span><span id="page-47-1"></span><span id="page-47-0"></span>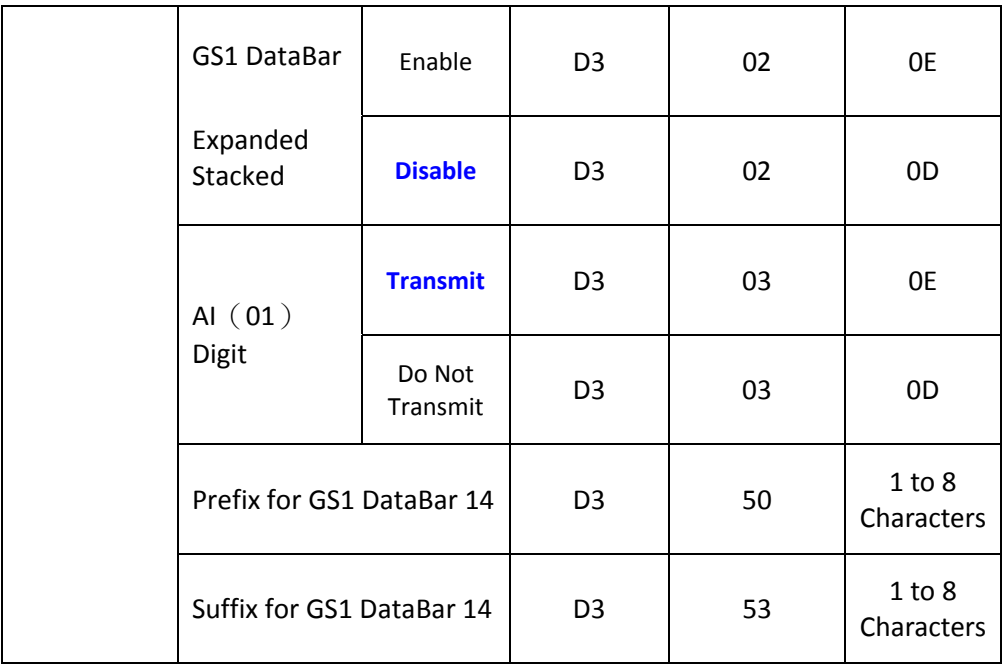

<span id="page-48-7"></span><span id="page-48-6"></span><span id="page-48-5"></span><span id="page-48-4"></span><span id="page-48-3"></span><span id="page-48-2"></span><span id="page-48-1"></span><span id="page-48-0"></span>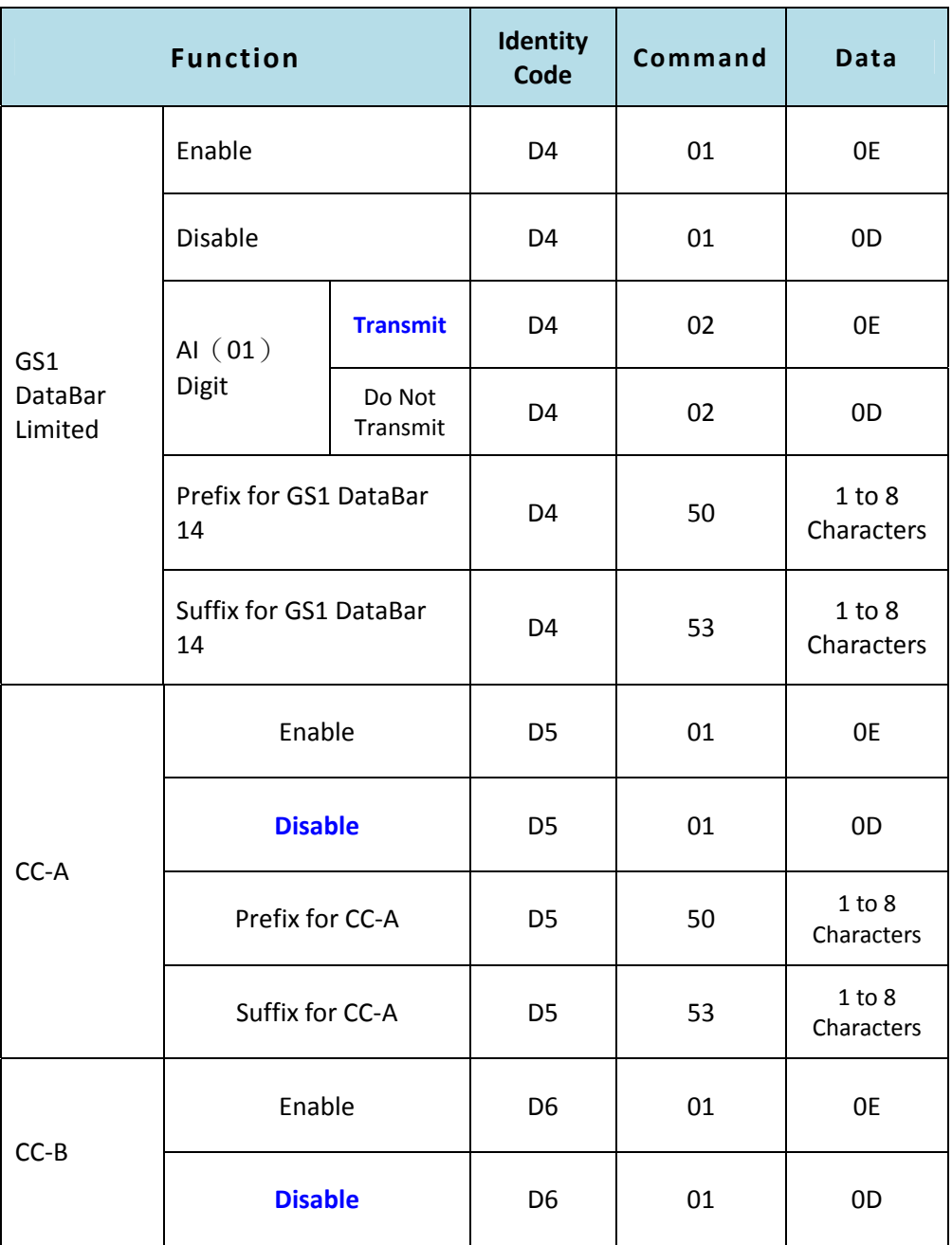

<span id="page-49-0"></span>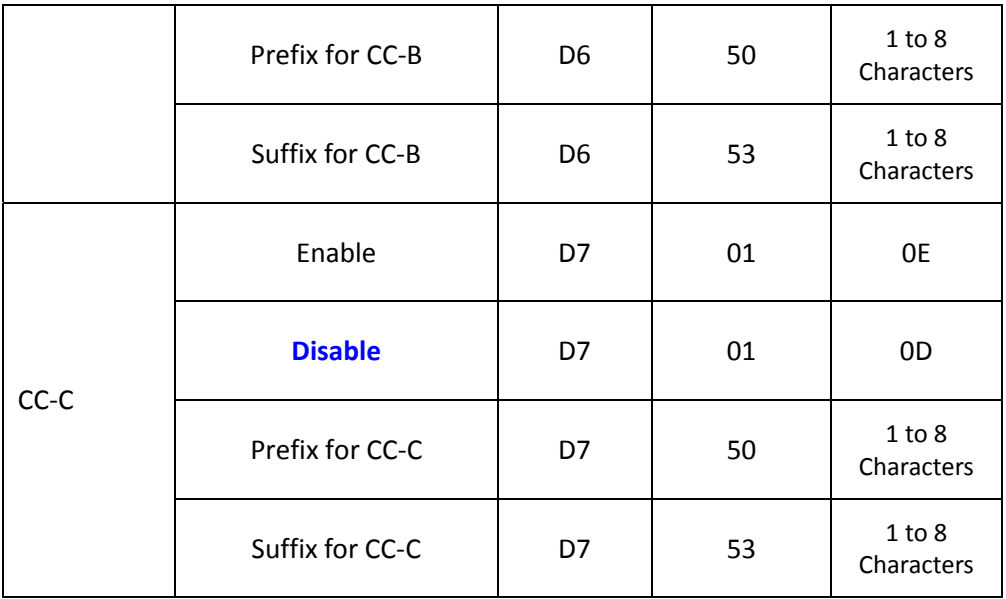

<span id="page-50-2"></span><span id="page-50-1"></span><span id="page-50-0"></span>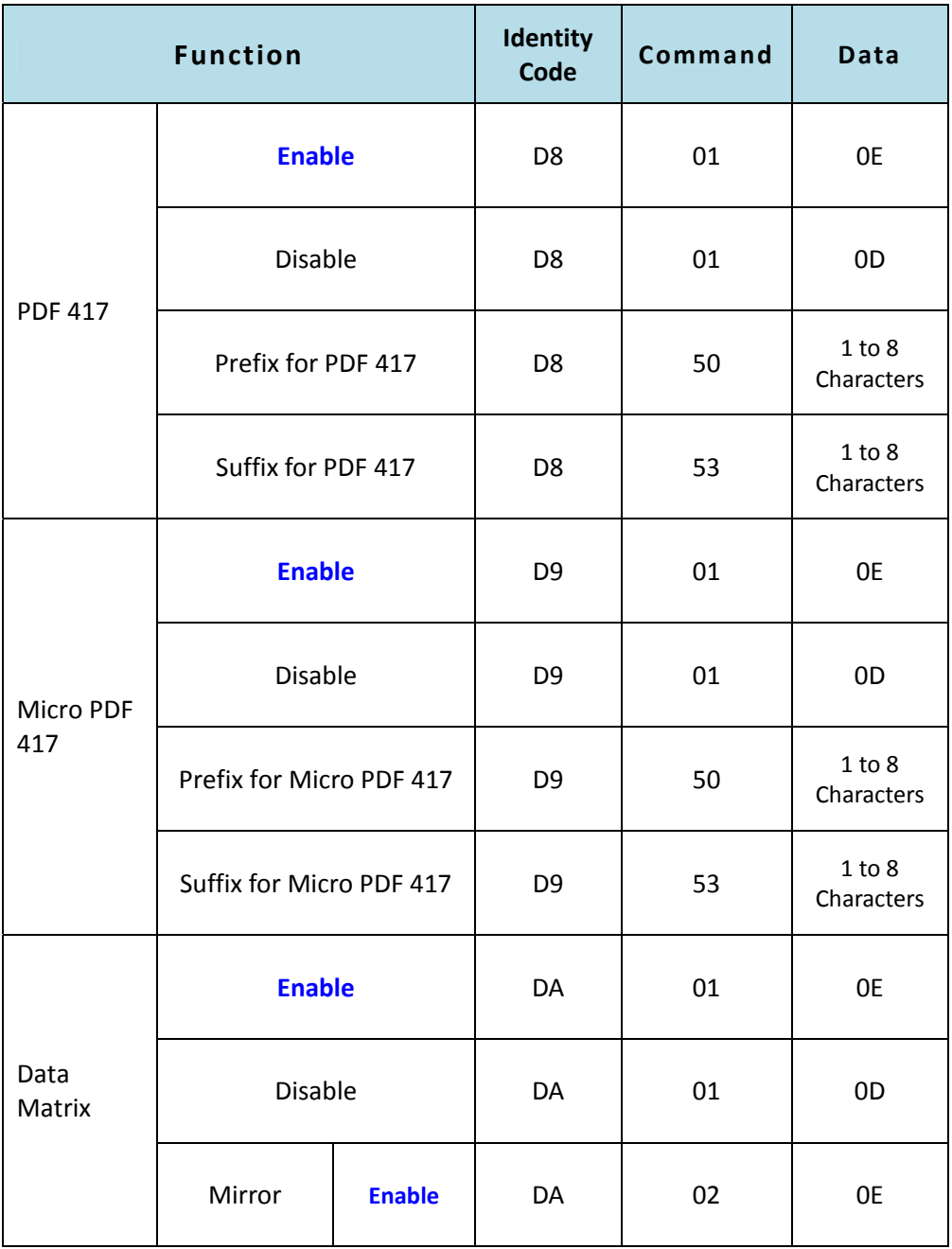

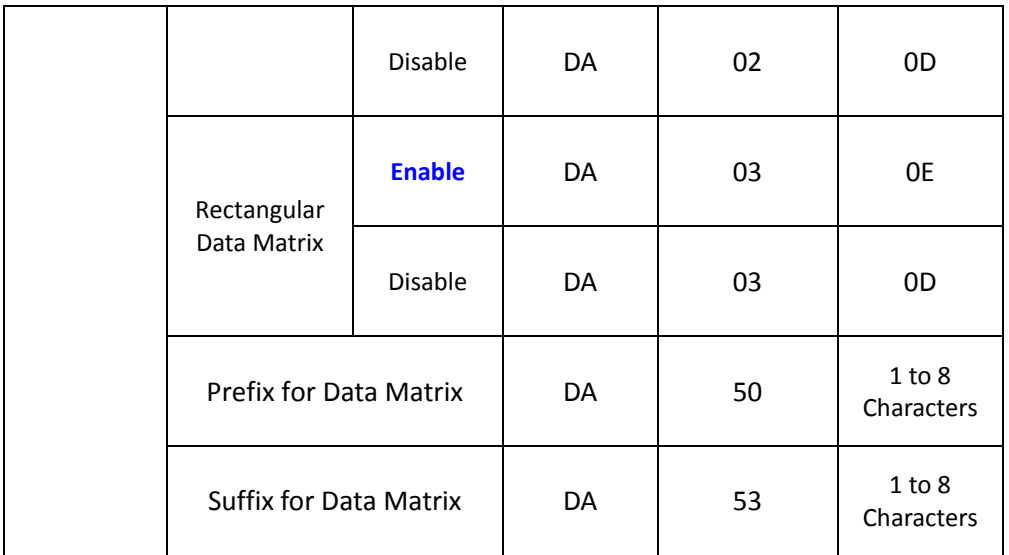

<span id="page-52-2"></span><span id="page-52-1"></span><span id="page-52-0"></span>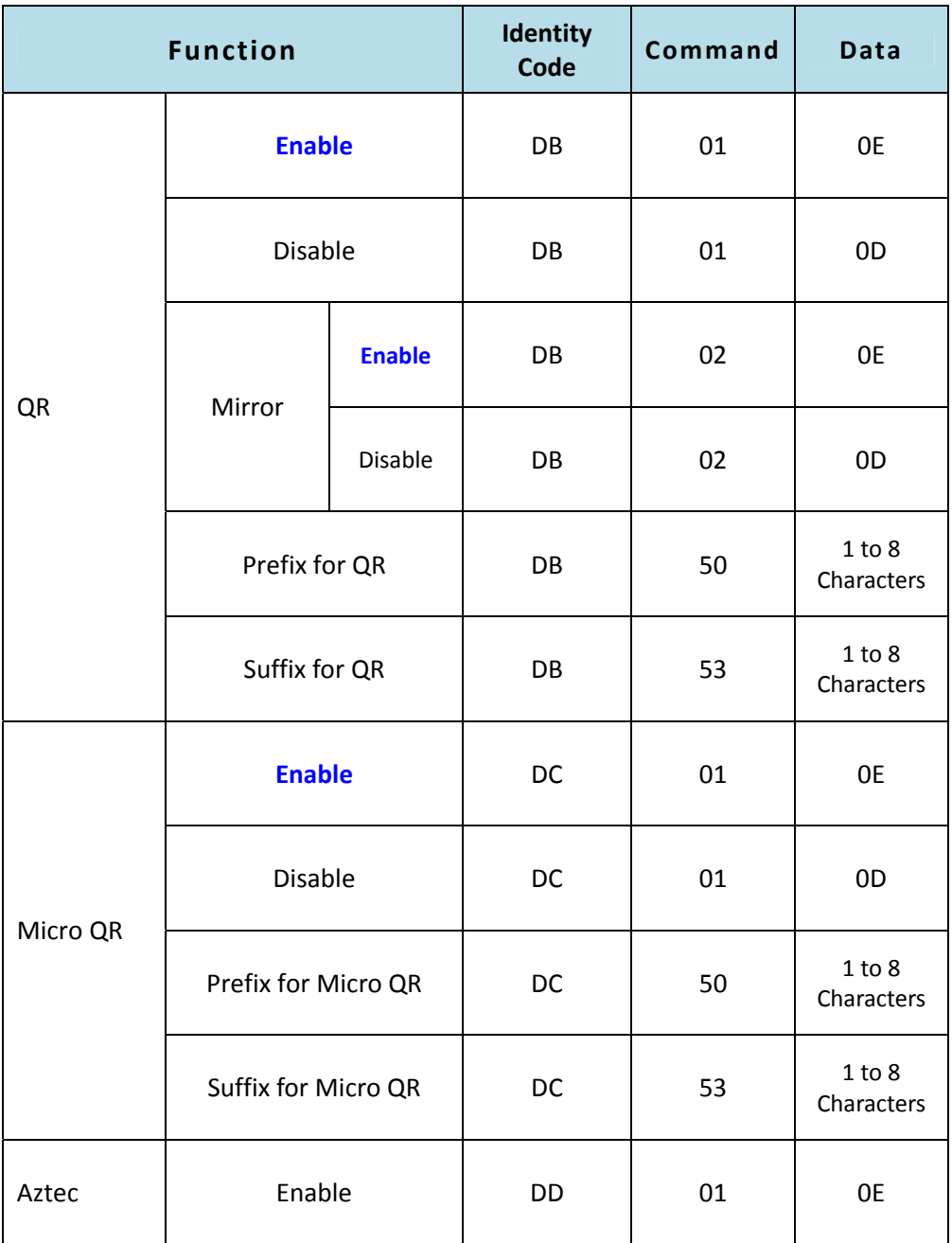

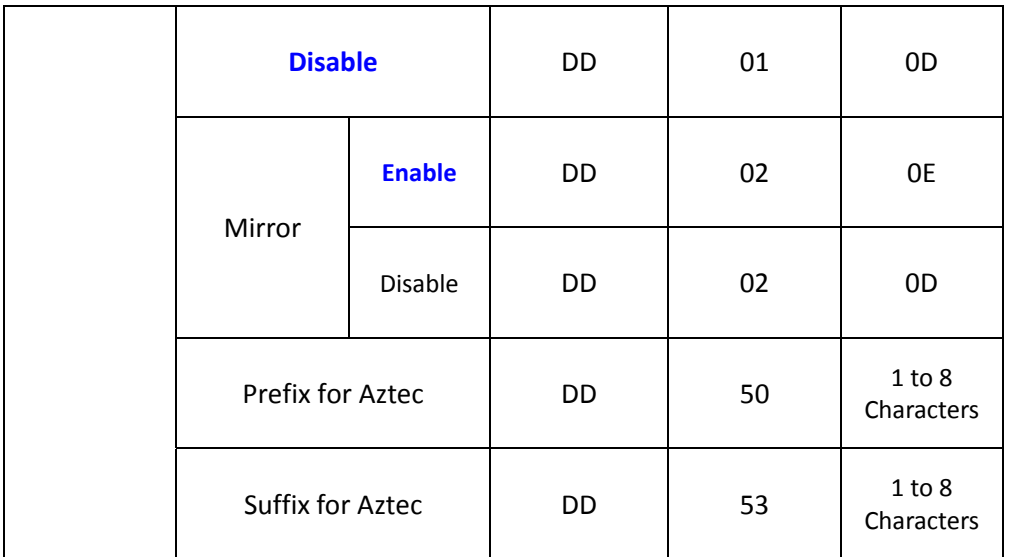

<span id="page-54-0"></span>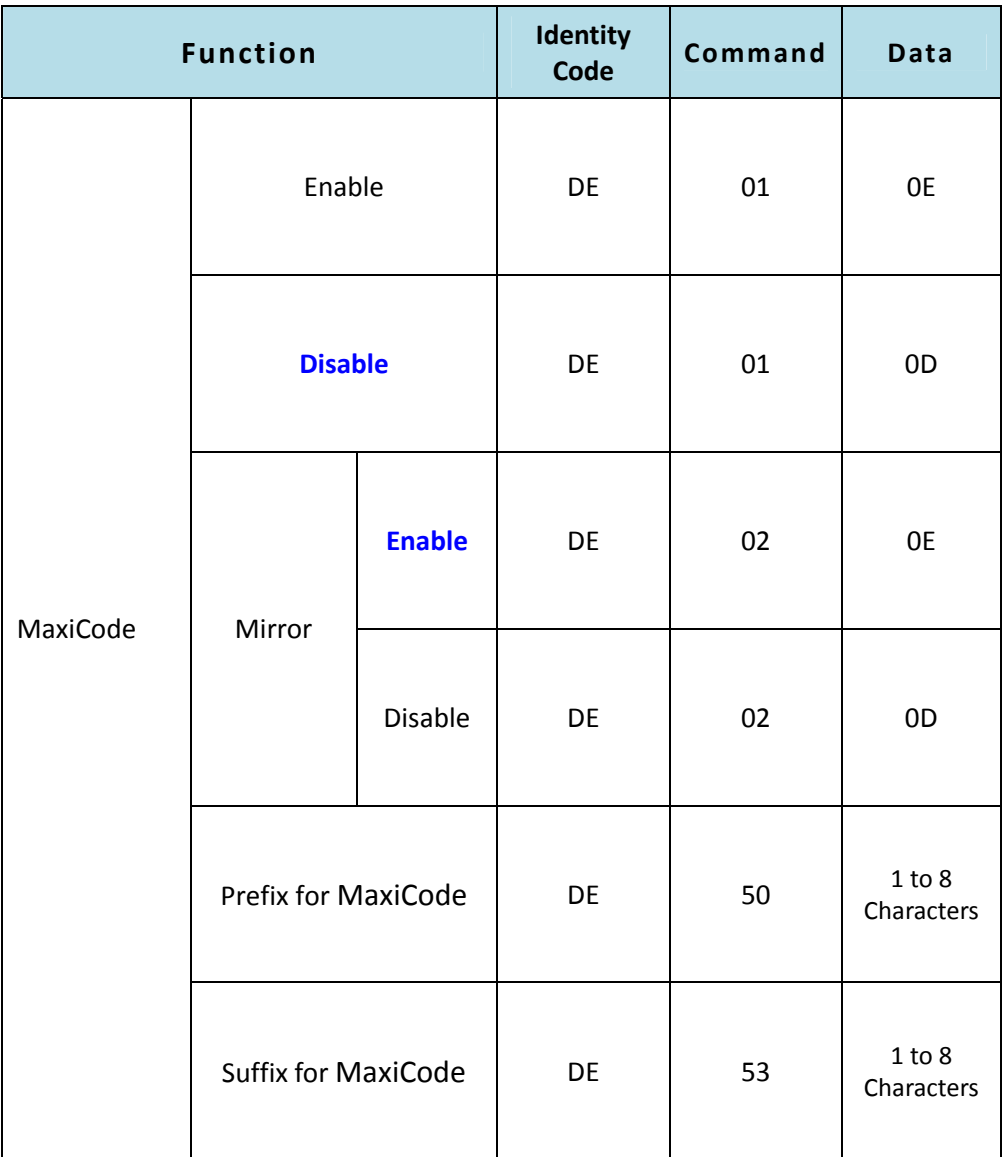

<span id="page-55-0"></span>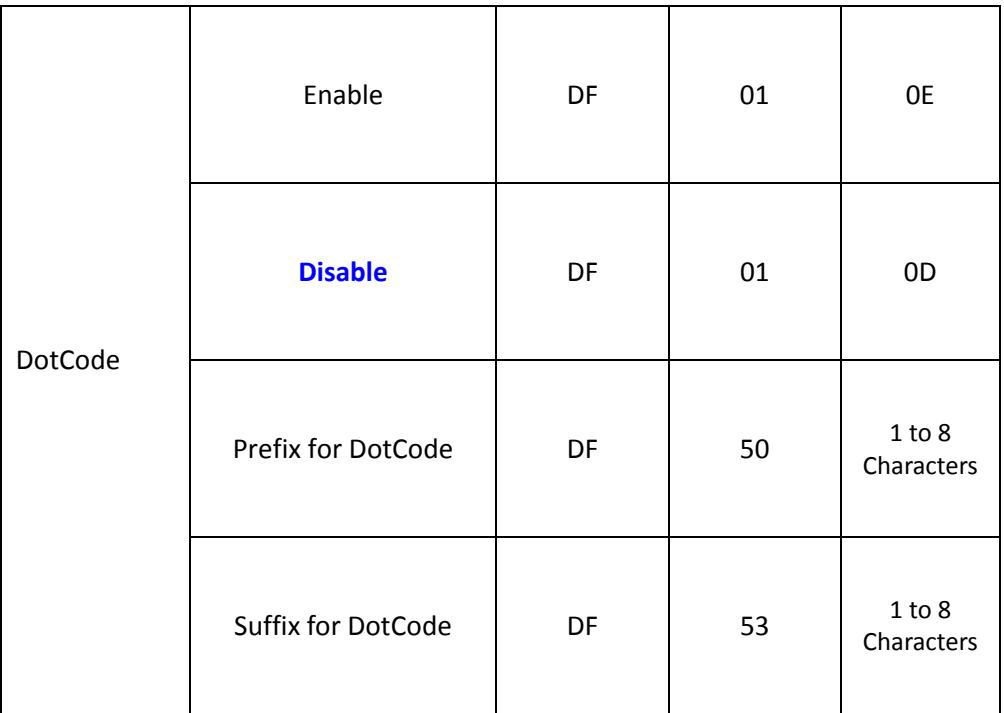

### <span id="page-56-0"></span>**Sameple Code of Sending Commands with C**

#### **typedef struct**

**{**

BYTE Length; BYTE Target; BYTE OpID; BYTE OpCode; BYTE OpData; BYTE HighByteChecksum; BYTE LowByteChecksum;

#### **} CMD\_FORMAT;**

#### **BOOL SendCMD ( BYTE dwOpID, BYTE dwOpCode , BYTE dwData ) {**

CMD\_FORMAT Tx;

WORD Chksum;

DWORD dwBytes;

 $Tx.length = 5;$ 

Tx.Target = **0x57**;

Tx.OpID = dwOpID;

Tx.OpCode = dwOpCode;

Tx.OpData = dwData;

Chksum =0x10000‐(Tx.Length+ Tx.Target+ Tx.OpID+ Tx.OpCode+ Tx.OpData);

Tx.HighByteChecksum = (BYTE)(chksum>>8);

Tx.LowByteChecksum = (BYTE)(chksum&0xff);

if(WriteFile (hComPort , (PBYTE)&Tx , sizeof(CMD\_FORMAT) , &dwBytes ,

```
NULL))
      return TRUE;
   return FALSE;
}
BOOL    CheckCommunication (void)
{
       if( SendCMD ( 0x0E, 0x0D , 0x01)==FALSE)
   return FALSE;   
   return WaitACK() ? TRUE    : FALSE;   
}
BOOL    SetScanMode (BYTE dwMode)
{
       if( SendCMD ( 0xa1, 0x02 , dwMode)==FALSE)
   return FALSE;   
   return WaitACK() ? TRUE    : FALSE;   
}
```